#### TSGR1#9 (99)J49

# TR R1.04 V0.0.1 (1999-11)

*Technical Report*

**3 rd Generation Partnership Project (3GPP); Technical Specification Group (TSG); Radio Access Network (RAN); Working Group 1 (WG1); Channel coding and multiplexing examples**

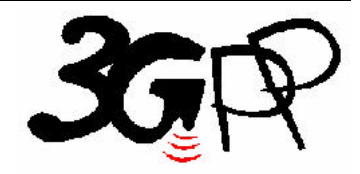

The present document has been developed within the 3<sup>rd</sup> Generation Partnership Project (3GPP TM) and may be further elaborated for the purposes of 3GPP.

The present document has not been subject to any approval process by the 3GPP Organisational Partners and shall not be implemented.

This Specification is provided for future development work within 3GPP only. The Organisational Partners accept no liability for any use of this substitution. This second this second this second that is a second the second second second second second second second second second second second second second second second second second second second second sec

Reference

<Workitem> (<Shortfilename>.PDF)

Keywords

<keyword[, keyword]>

*3GPP*

Postal address

Office address

Internet

secretariat@3gpp.org Individual copies of this deliverable can be downloaded from http://www.3gpp.org

*Copyright Notification*

No part may be reproduced except as authorized by written permission. The copyright and the foregoing restriction extend to reproduction in all media.

> © All rights reserved.

TR R1.04 V0.0.1 (1999-11)

## Contents

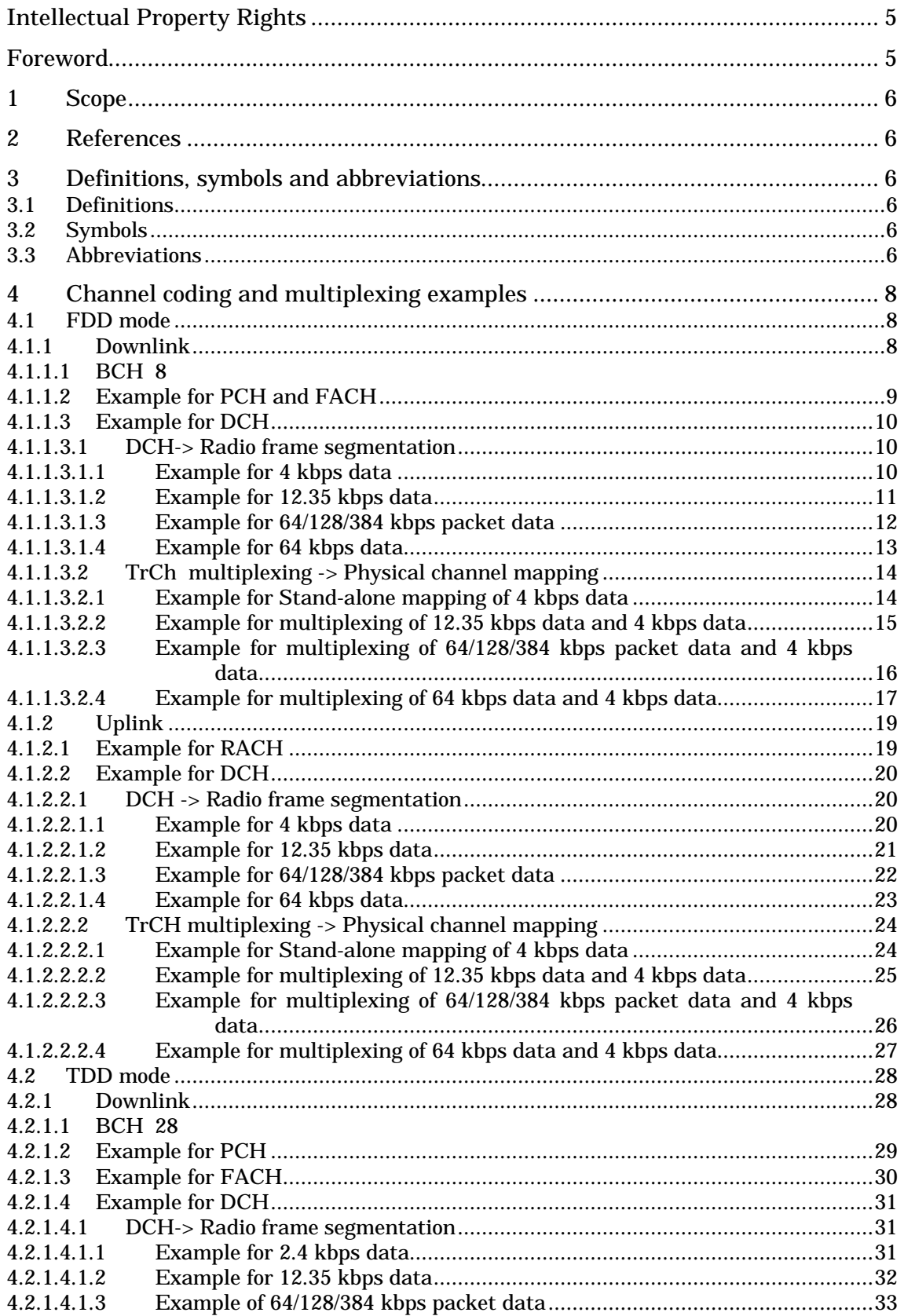

 $\mathbf{3}$ 

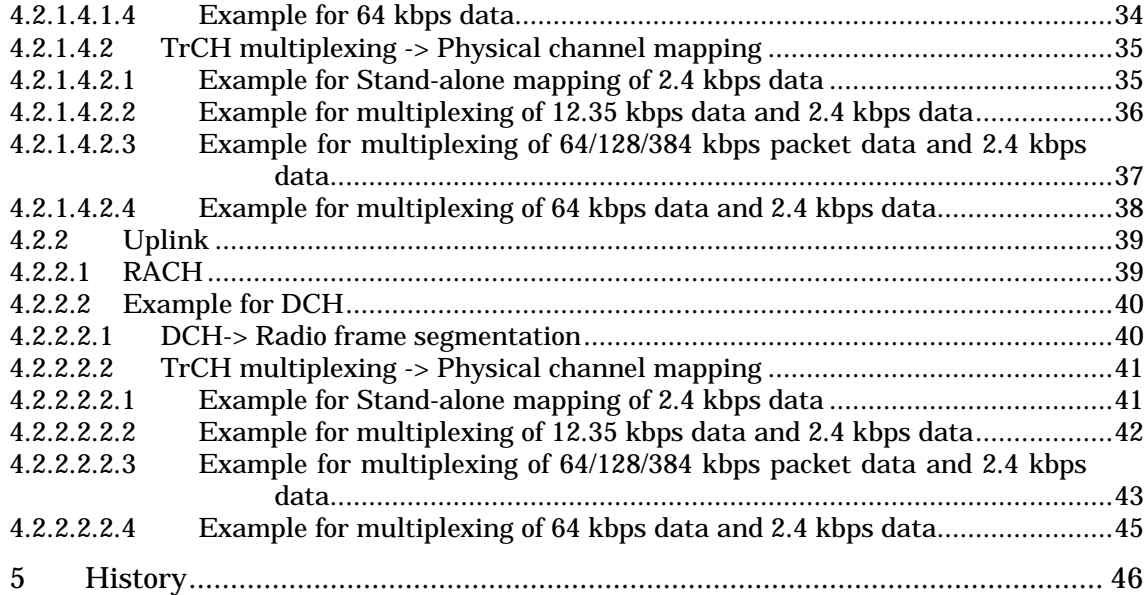

### Intellectual Property Rights

*<IPR notice shall be provided once correct notice is available within 3GPP>*

### Foreword

This Technical Report has been produced by the 3rd Generation Partnership Project, Technical Specification Group Radio Access Network, Working Group 1 (3GPP TSG RAN WG1).

The contents of this TR may be subject to continuing work within the 3GPP and may change following formal TSG approval. Should the TSG modify the contents of this TR, it will be re-released with an identifying change of release date and an increase in version number as follows:

Version m.x.y

where:

m indicates [major version number]

- x the second digit is incremented for all changes of substance, i.e. technical enhancements, corrections, updates, etc.
- y the third digit is incremented when editorial only changes have been incorporated into the report.

### 1 Scope

This technical report describes examples of channel coding and multiplexing for physical channels of FDD mode and TDD mode.

### 2 References

The following documents contain provisions which, through reference in this text, constitute provisions of the present document.

- [1] 3GPP TS 25.211: "Physical channels and mapping of transport channels onto physical channels (FDD)"
- [2] 3GPP TS 25.212: "Multiplexing and channel coding (FDD)"
- [3] 3GPP TS 25.213: "Spreading and modulation (FDD)"
- [4] 3GPP TS 25.214: "Physical layer procedures (FDD)"
- [5] 3GPP TS 25.215: "Physical layer Measurements (FDD)"
- [6] 3GPP TS 25.221: "Physical channels and mapping of transport channels onto physical channels (TDD)"
- [7] 3GPP TS 25.222: "Multiplexing and channel coding (TDD)"
- [8] 3GPP TS 25.223: "Spreading and modulation (TDD)"
- [9] 3GPP TS 25.224: "Physical layer procedures (TDD)"
- [10] 3GPP TS 25.225: "Physical layer Measurements (TDD)"

### 3 Definitions, symbols and abbreviations

### 3.1 Definitions

For the purposes of the present document, the [following] terms and definitions [given in ... and the following] apply.

**<defined term>:** <definition>.

**example:** text used to clarify abstract rules by applying them literally.

### 3.2 Symbols

For the purposes of the present document, the following symbols apply: <symbol> <Explanation>

### 3.3 Abbreviations

For the purposes of the present document, the following abbreviations apply: <ACRONYM><Explanation>

- BCH Broadcast Channel
- CC Convolutional coding
- CCPCH Common Control Physical Channel
- CRC Cyclic Redundancy Code
- DCH Dedicated Channel
- DCCH Dedicated Control Channel
- DL Downlink
- DPCH Dedicated Physical Channel
- DPCCH Dedicated Physical Control Channel
- DPDCH Dedicated Physical Data Channel
- FACH Forward Access Channel

- FDD Frequency Division Duplex
- MA Midamble Mcps Mega Chip Per Second
- PCCPCH Primary Common Control Physical Channel
- PCH Paging Channel
- PRACH Physical Random Access Channel
- RACH Random Access Channel
- SF Spreading Factor
- SCCPCH Secondary Common Control Physical Channel
- TDD Time Division Duplex
- TFCI Transport Format Combination Indicator
- TPC Transmit Power Control
- TrBk Transport Block
- TrCh Transport Channel
- TTI Transmission Time Interval
- UL Uplink

### 4 Channel coding and multiplexing examples

Following examples of channel coding and multiplexing is according to reference [2] and [7]. If there are any contradictions between following examples and the references, this technical report should be corrected according to the references unless it is clear that the contradiction comes from error in the references.

Number and variables in following figures show the number of bits in corresponding fields.

### 4.1 FDD mode

#### 4.1.1 Downlink

#### 4.1.1.1 BCH

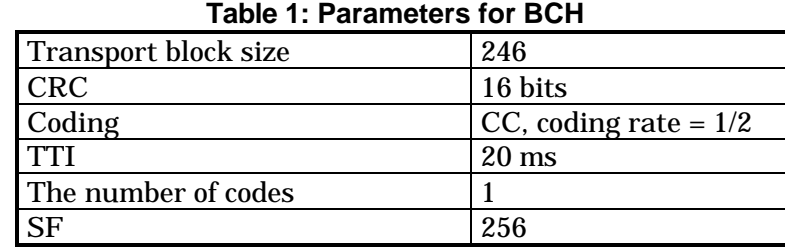

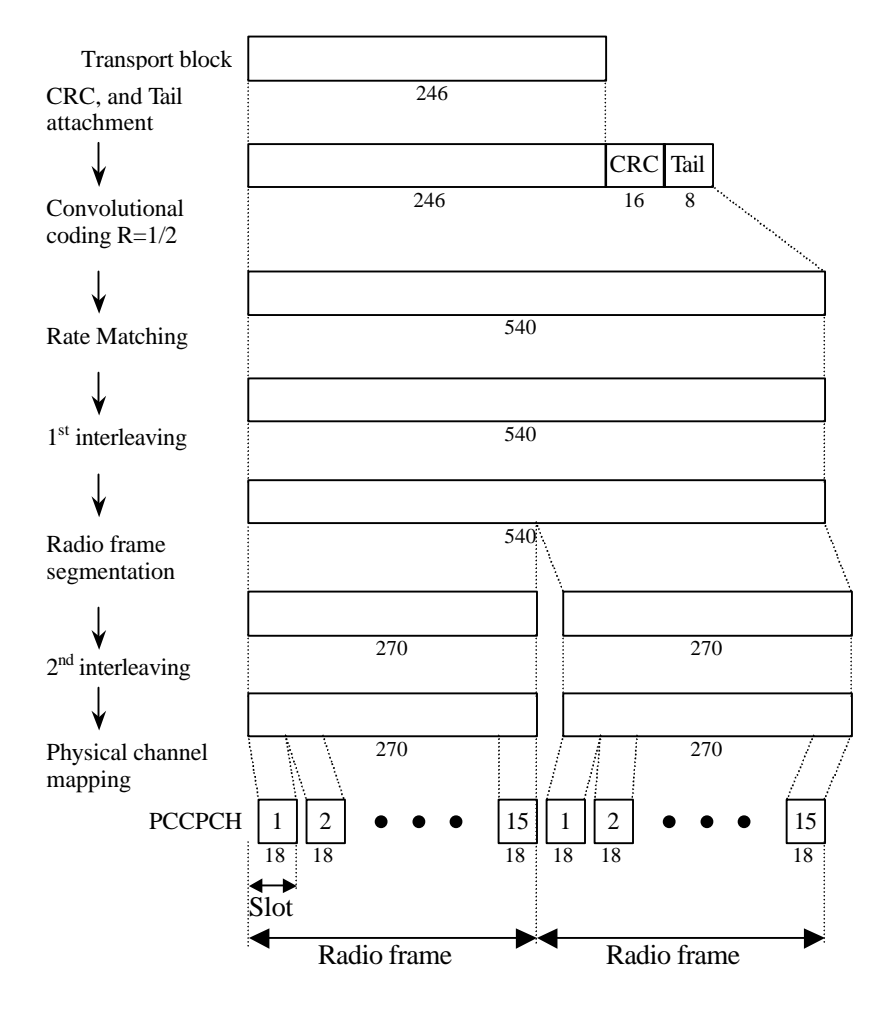

**Figure 1: Channel coding for BCH**

#### 4.1.1.2 Example for PCH and FACH

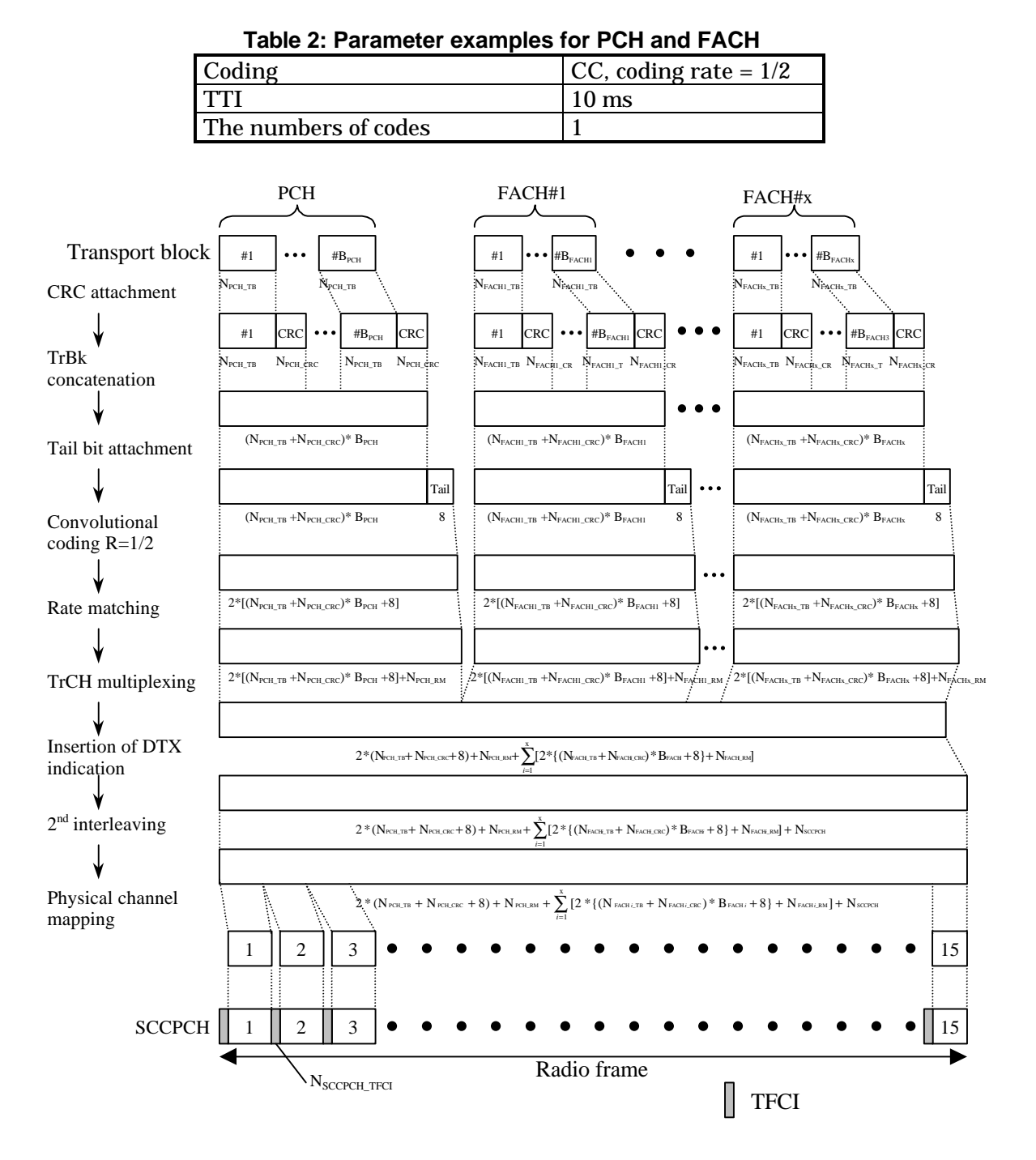

**Figure 2: Channel coding and multiplexing example for PCH and FACH**

#### 4.1.1.3 Example for DCH

#### 4.1.1.3.1 DCH-> Radio frame segmentation

4.1.1.3.1.1 Example for 4 kbps data

*<Note: This example can be applied to DCCH.>*

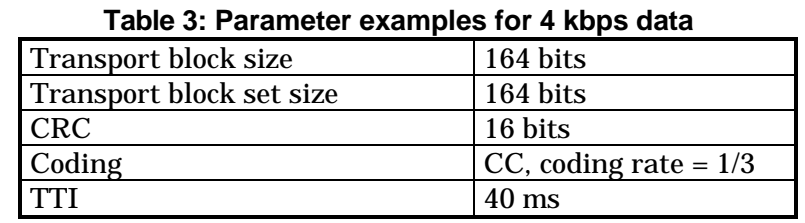

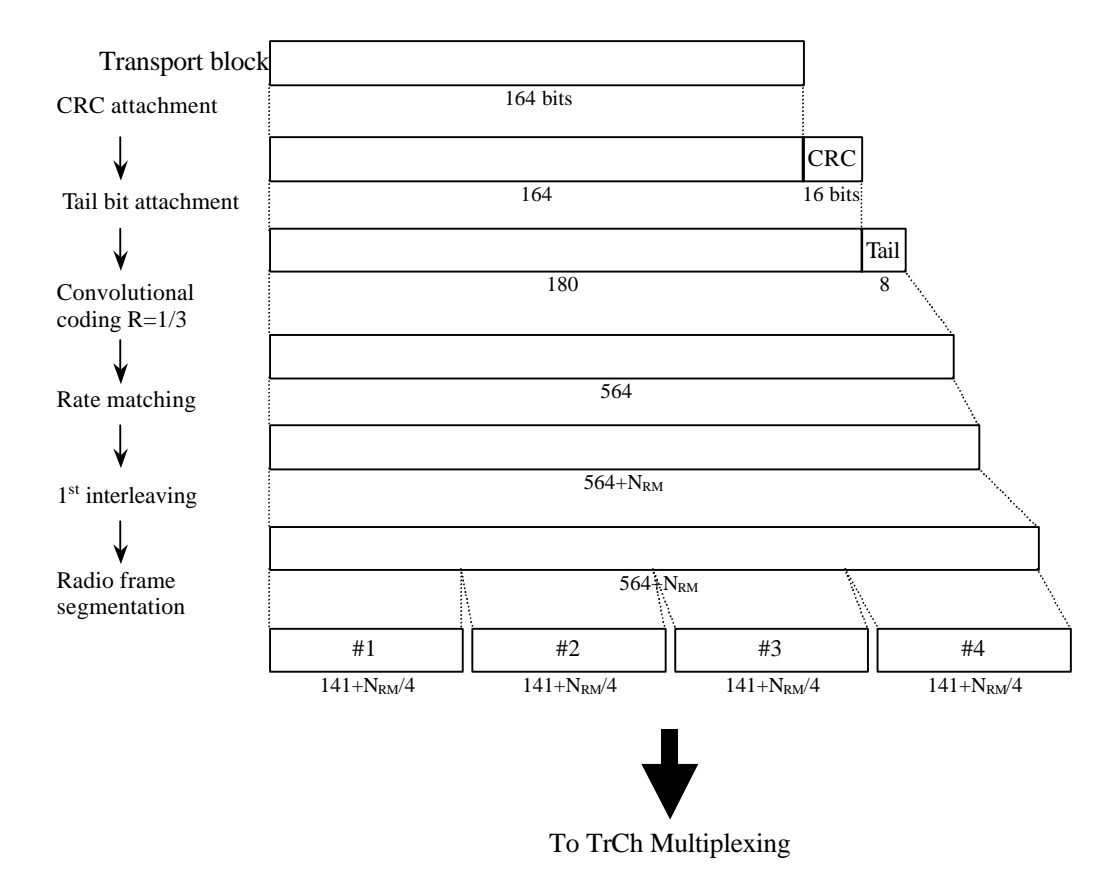

**Figure 3: Channel coding and multiplexing example for 4 kbps data**

#### 4.1.1.3.1.2 Example for 12.35 kbps data

*<Note: This example can be applied to AMR speech. > <Editor's Note: coding scheme for TrCh#4 is to be described according to consensus of transmission scheme for mode command bits of AMR speech>*

**Table 4: Parameter examples for 12.35 kbps data**

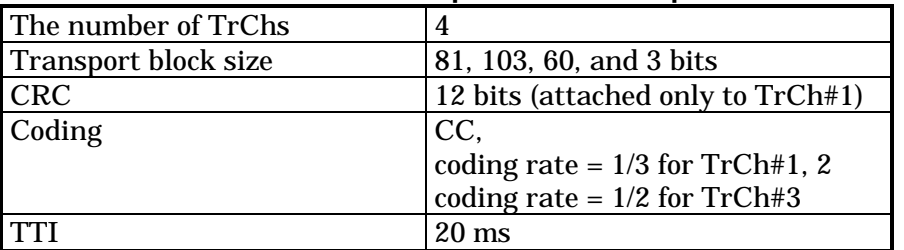

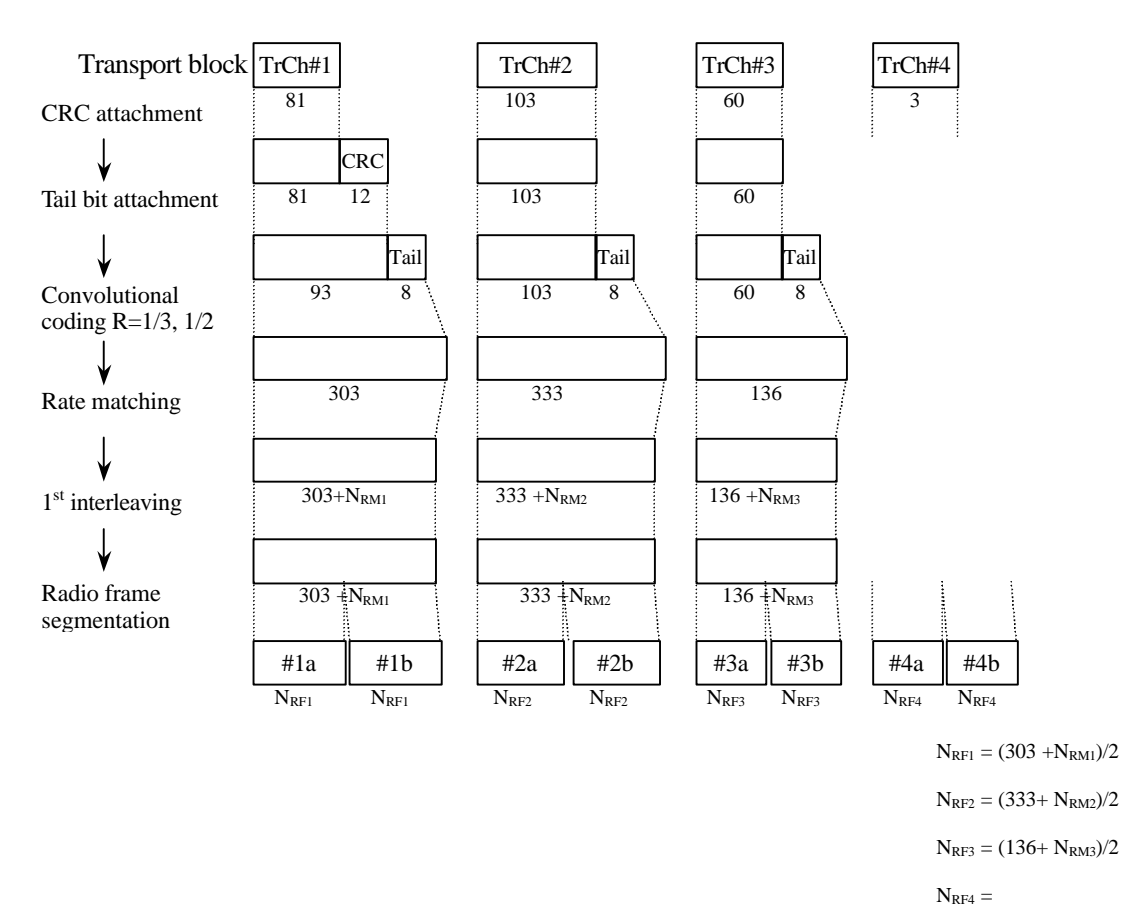

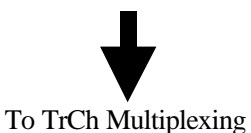

**Figure 4: Channel coding and multiplexing example for 12.35 kbps data**

#### 4.1.1.3.1.3 Example for 64/128/384 kbps packet data

**Table 5: Parameters for 64/128/384 kbps packet data**

| The number of TrChs    |          |                                   |
|------------------------|----------|-----------------------------------|
| Transport block size   |          | 640 bits                          |
| <b>Transport block</b> | 64 kbps  | 640*B bits (B=0, 1)               |
| Size size              | 128 kbps | 640*B bits (B=0, 1, 2)            |
|                        | 384 kbps | 640*B bits (B=0, 1, 2, , 6)       |
| <b>CRC</b>             |          | 16 bits                           |
| Coding                 |          | Turbo coding, coding rate = $1/3$ |
| TTI                    |          | $10 \text{ ms}$                   |

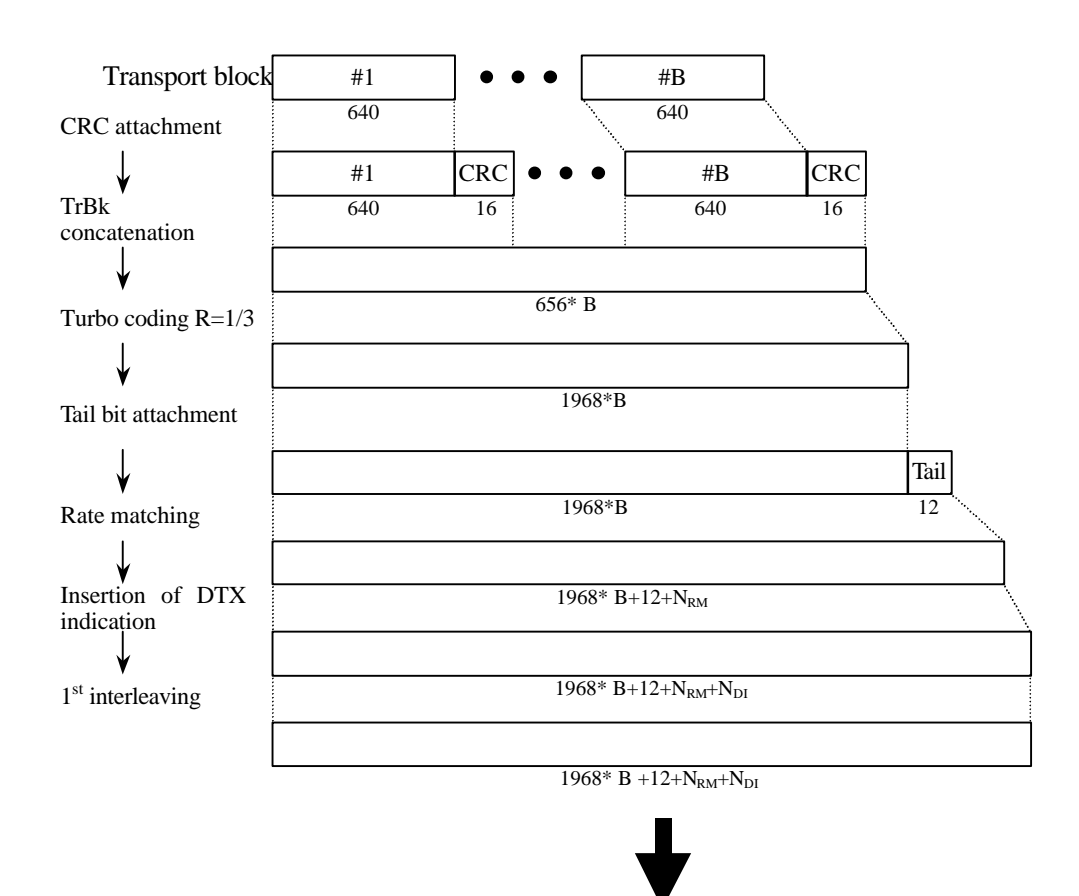

**Figure 5: Channel coding and multiplexing example for 64/128/384 kbps packet data**

To TrCh Multiplexing

#### 4.1.1.3.1.4 Example for 64 kbps data

*<Note: This example can be applied to ISDN service.>*

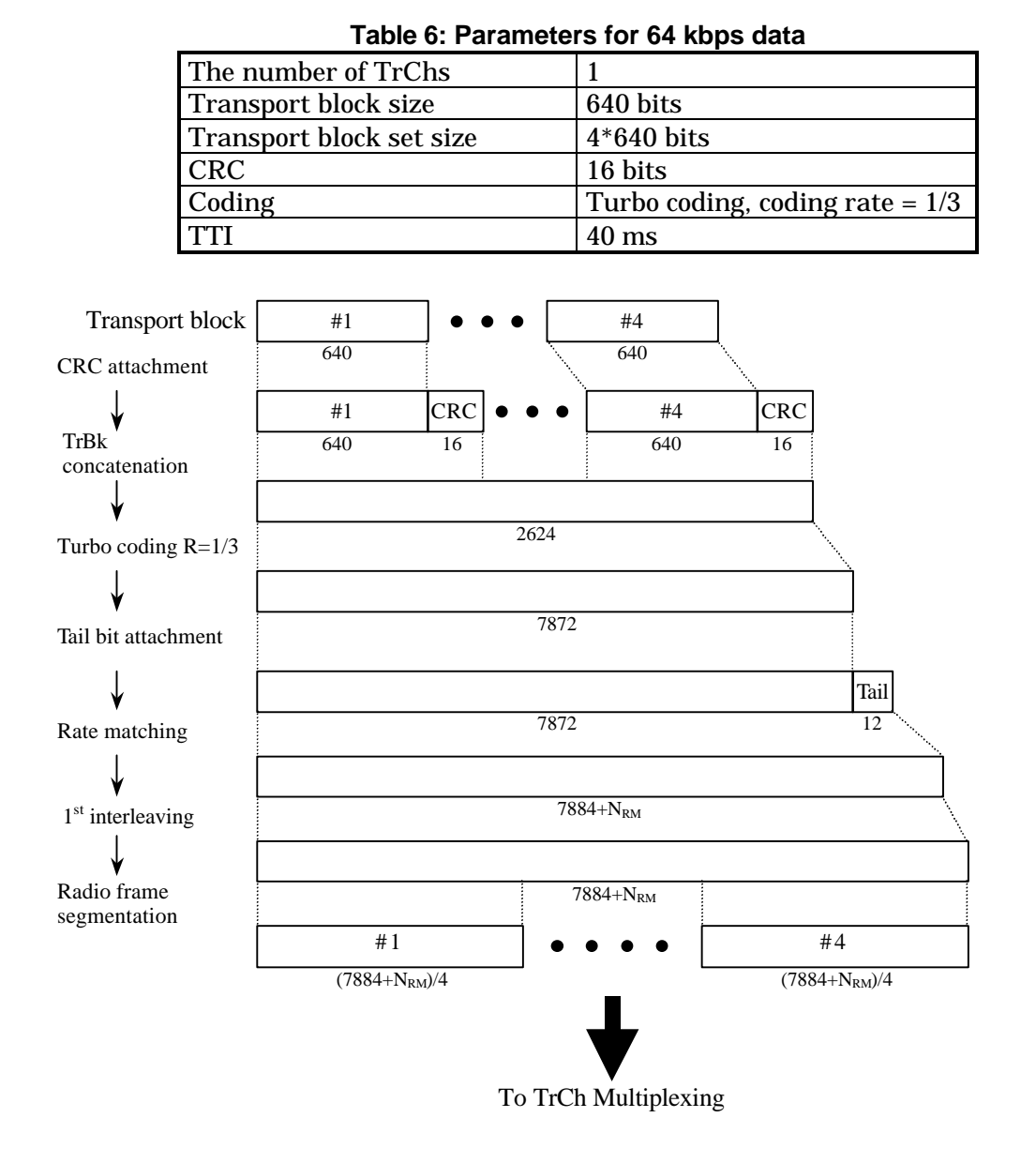

**Figure 6: Channel coding and multiplexing example for 64 kbps data**

4.1.1.3.2 TrCh multiplexing -> Physical channel mapping

4.1.1.3.2.1 Example for Stand-alone mapping of 4 kbps data

*<Note: This example can be applied to Stand-alone mapping of DCCH.>*

Table 7 shows example of physical channel parameters for stand-alone mapping of 4 kbps data.

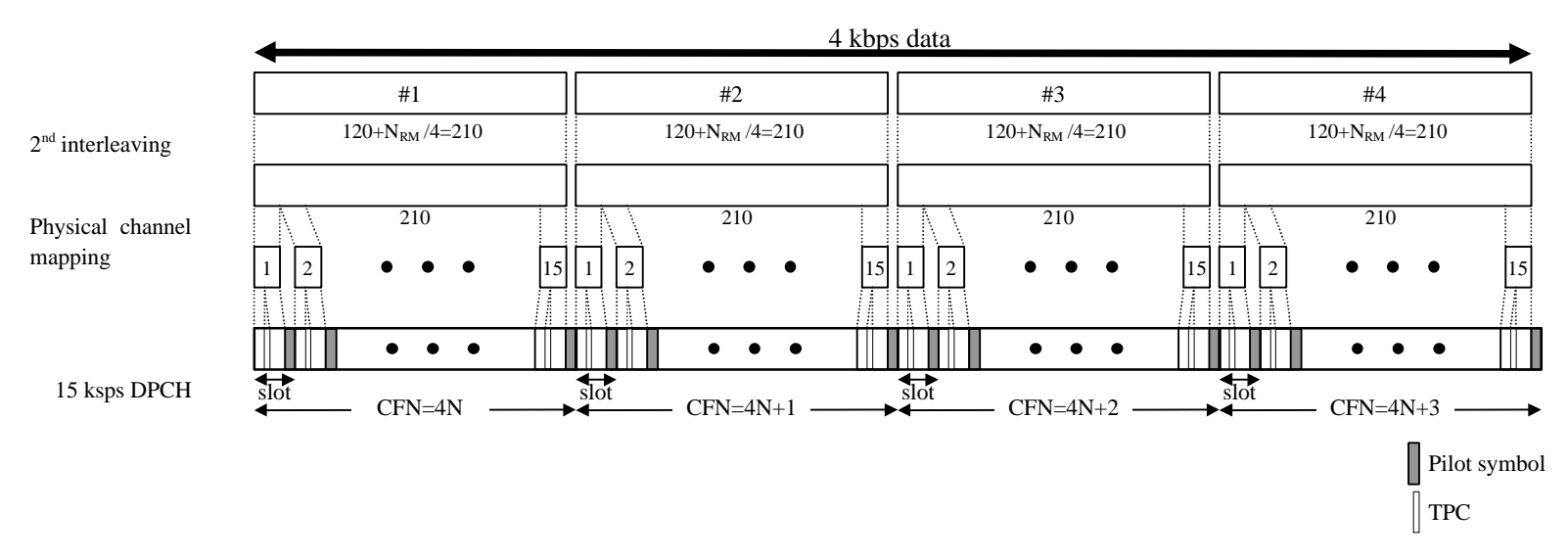

**Figure 7: Channel coding and multiplexing example for stand-alone mapping of 4 kbps data**

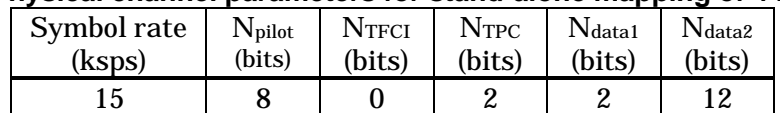

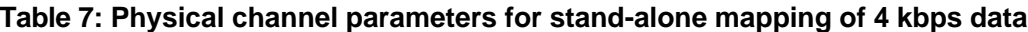

#### 4.1.1.3.2.2 Example for multiplexing of 12.35 kbps data and 4 kbps data

*<Note: This example can be applied to multiplexing AMR speech and DCCH.>* Table 8 shows example of physical channel parameters for multiplexing of 12.35 kbps data and 4 kbps data.

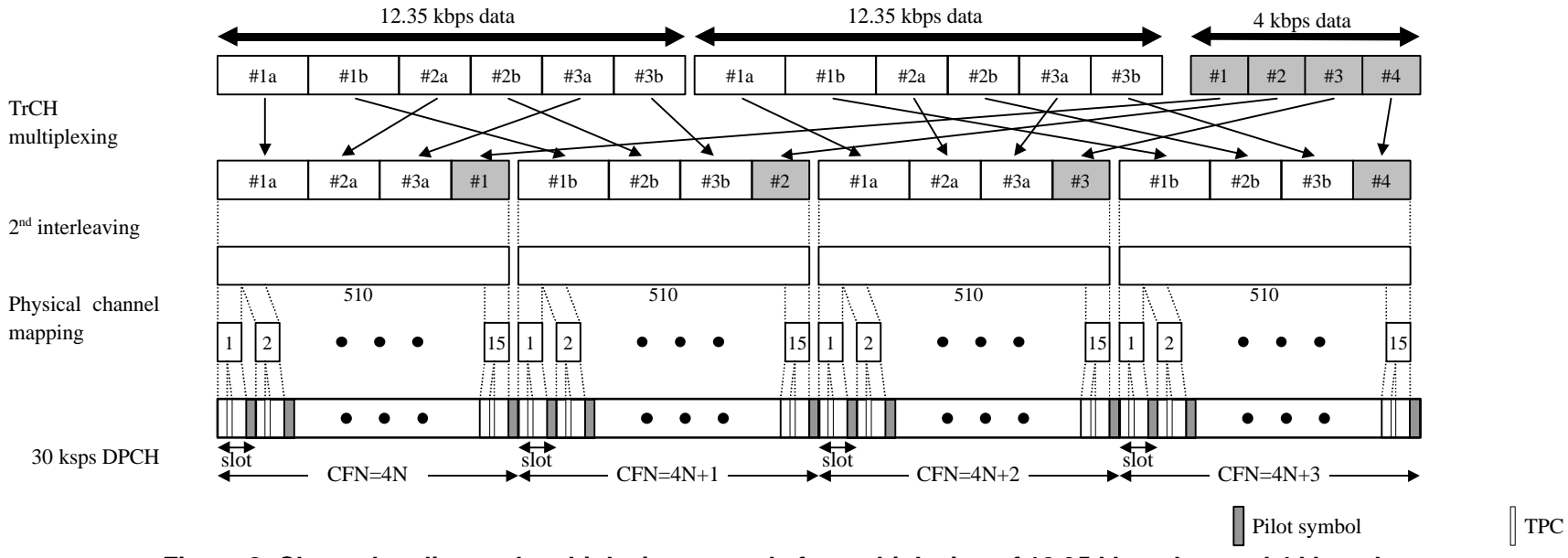

**Figure 8: Channel coding and multiplexing example for multiplexing of 12.35 kbps data and 4 kbps data**

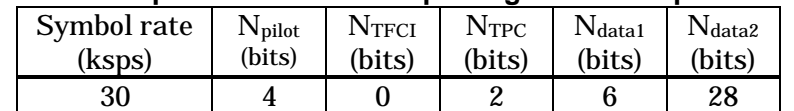

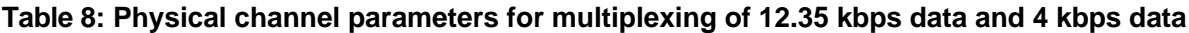

4.1.1.3.2.3 Example for multiplexing of 64/128/384 kbps packet data and 4 kbps data

*<Note: This example can be applied to multiplexing 64/128/384 kbps packet data and DCCH.>* Table 9 shows example of physical channel parameters for multiplexing of 64/128/384 kbps packet data and 4 kbps data.

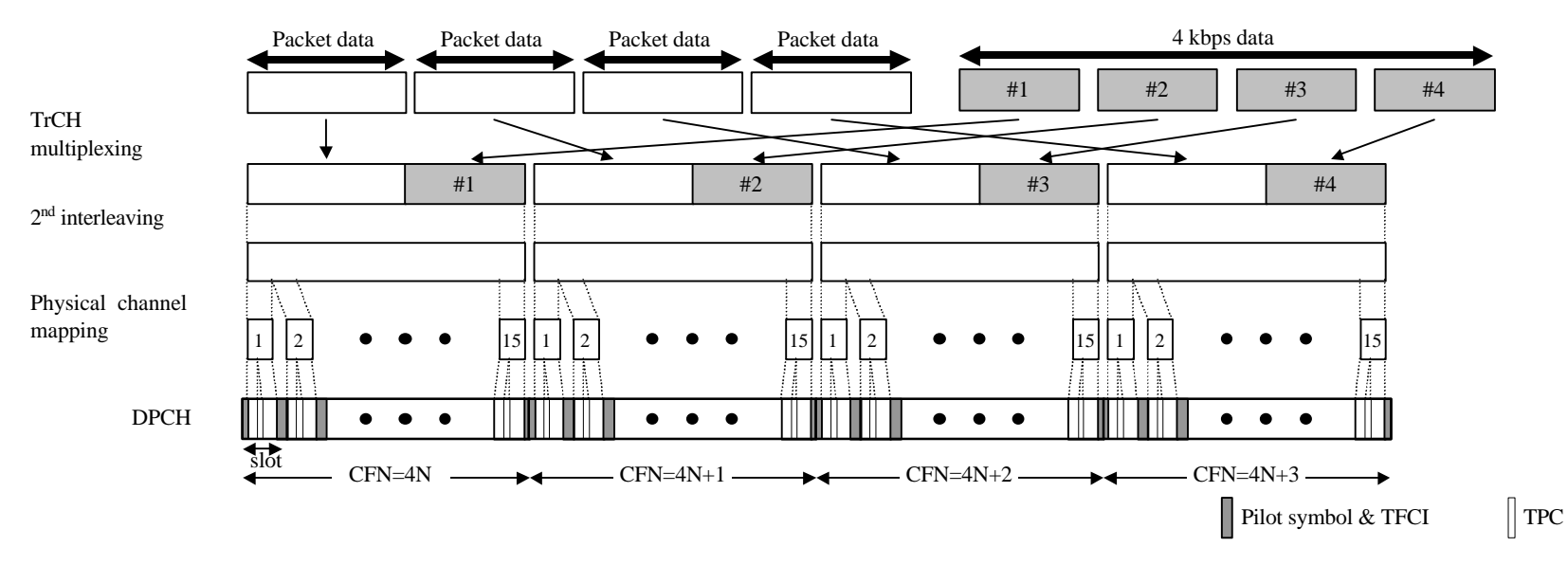

**Figure 9: Channel coding and multiplexing example for multiplexing of 64/128/384 kbps packet data and 4 kbps data**

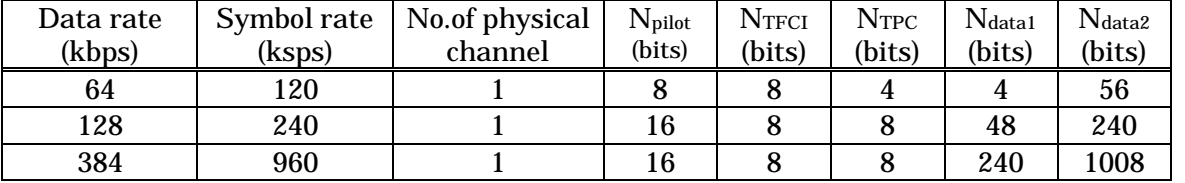

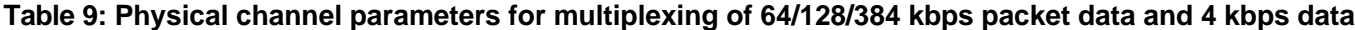

#### 4.1.1.3.2.4 Example for multiplexing of 64 kbps data and 4 kbps data

*<Note: This example can be applied to multiplexing ISDNs data and DCCH.>* Table 10 shows example of physical channel parameters for multiplexing of 64 kbps data and 4 kbps data.

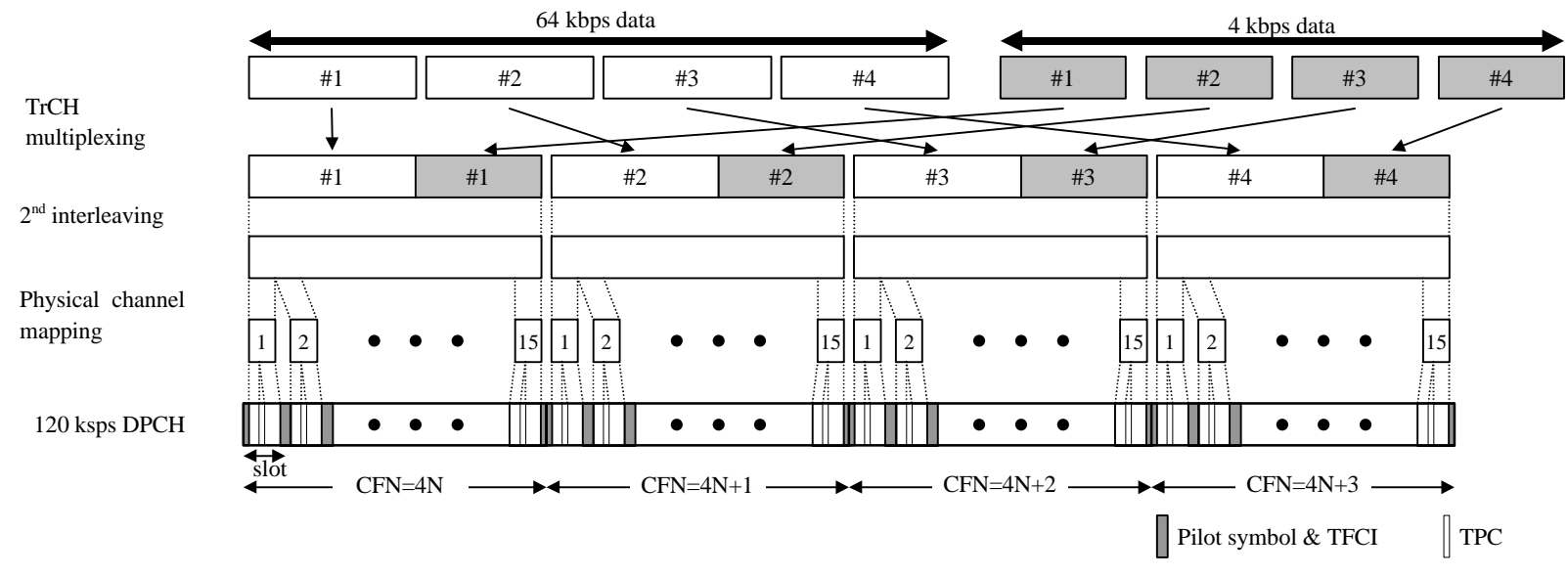

**Figure 10: Channel coding and multiplexing example for multiplexing of 64 kbps data and 4 kbps data**

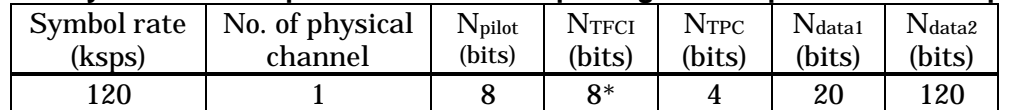

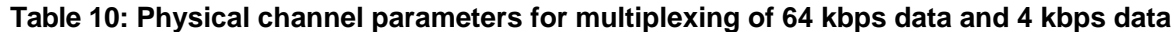

#### 4.1.2 Uplink

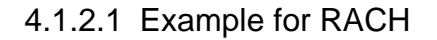

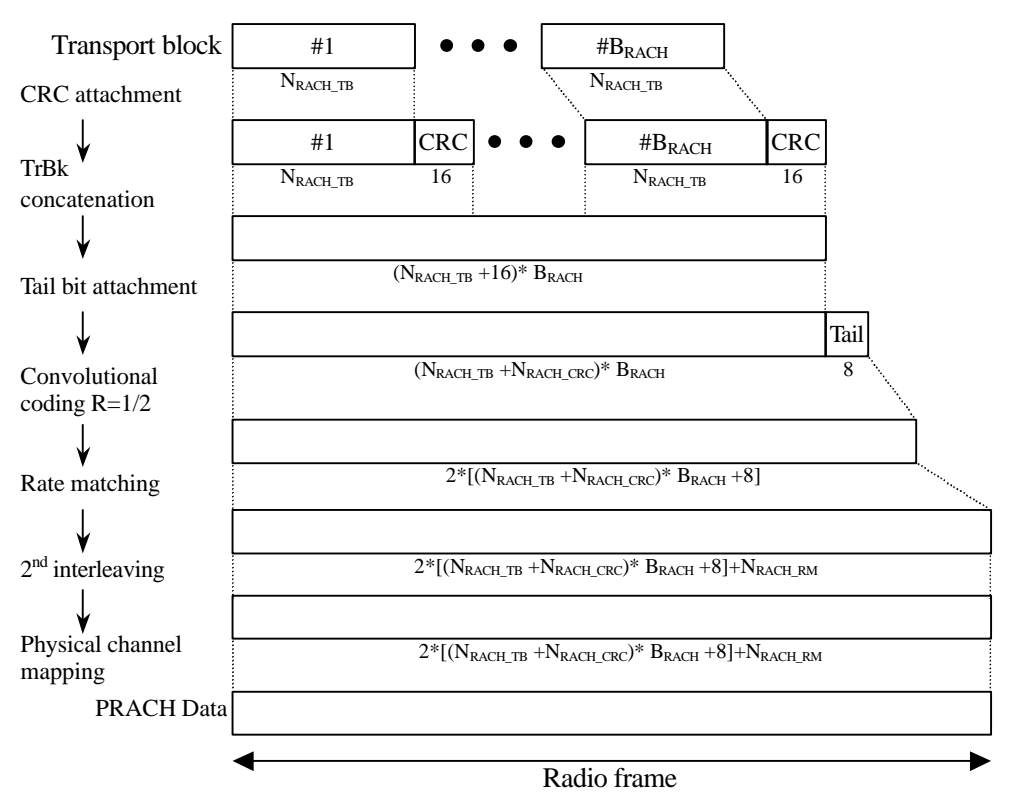

**Figure 11: Channel coding and multiplexing example for PRACH**

#### 4.1.2.2 Example for DCH

#### 4.1.2.2.1 DCH -> Radio frame segmentation

4.1.2.2.1.1 Example for 4 kbps data

*<Note: This example can be applied to DCCH.>*

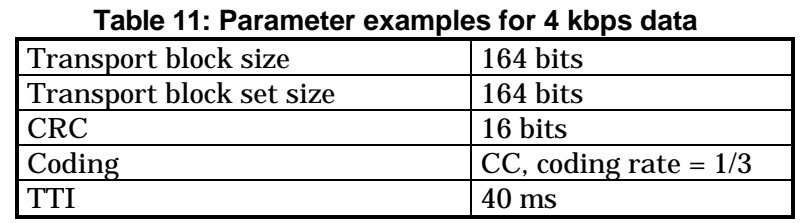

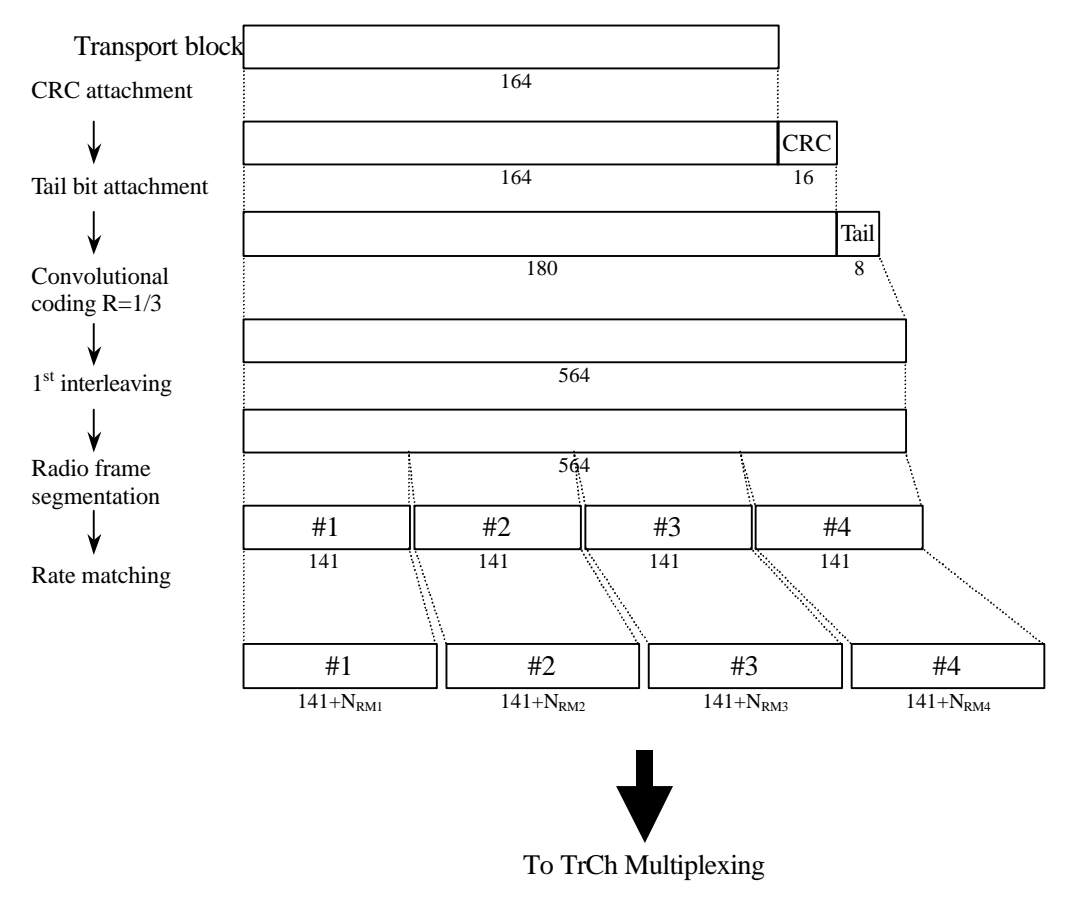

**Figure 12: Channel coding and multiplexing example for 4 kbps data**

#### 4.1.2.2.1.2 Example for 12.35 kbps data

*<Note: This example can be applied to AMR speech. > <Editor's Note: coding scheme for TrCh#4 is to be described according to consensus of transmission scheme for mode command bits of AMR speech>*

**Table 12: Parameter examples for 12.35 kbps data**

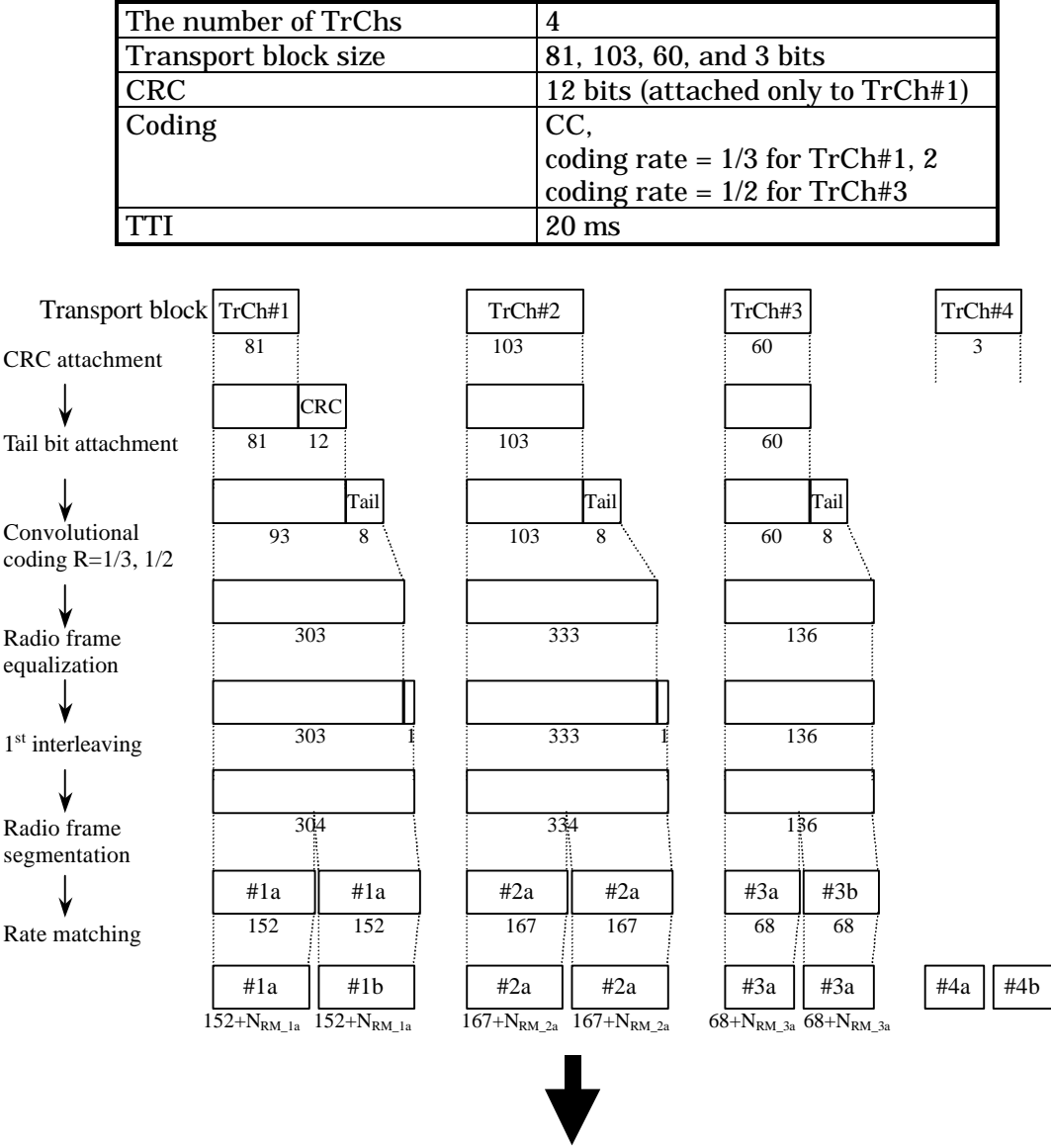

To TrCh Multiplexing

**Figure 13: Channel coding and multiplexing example for 12.35 kbps data**

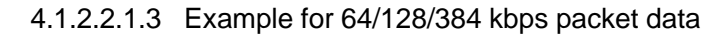

**Table 13: Parameters for 64/128/384 kbps packet data**

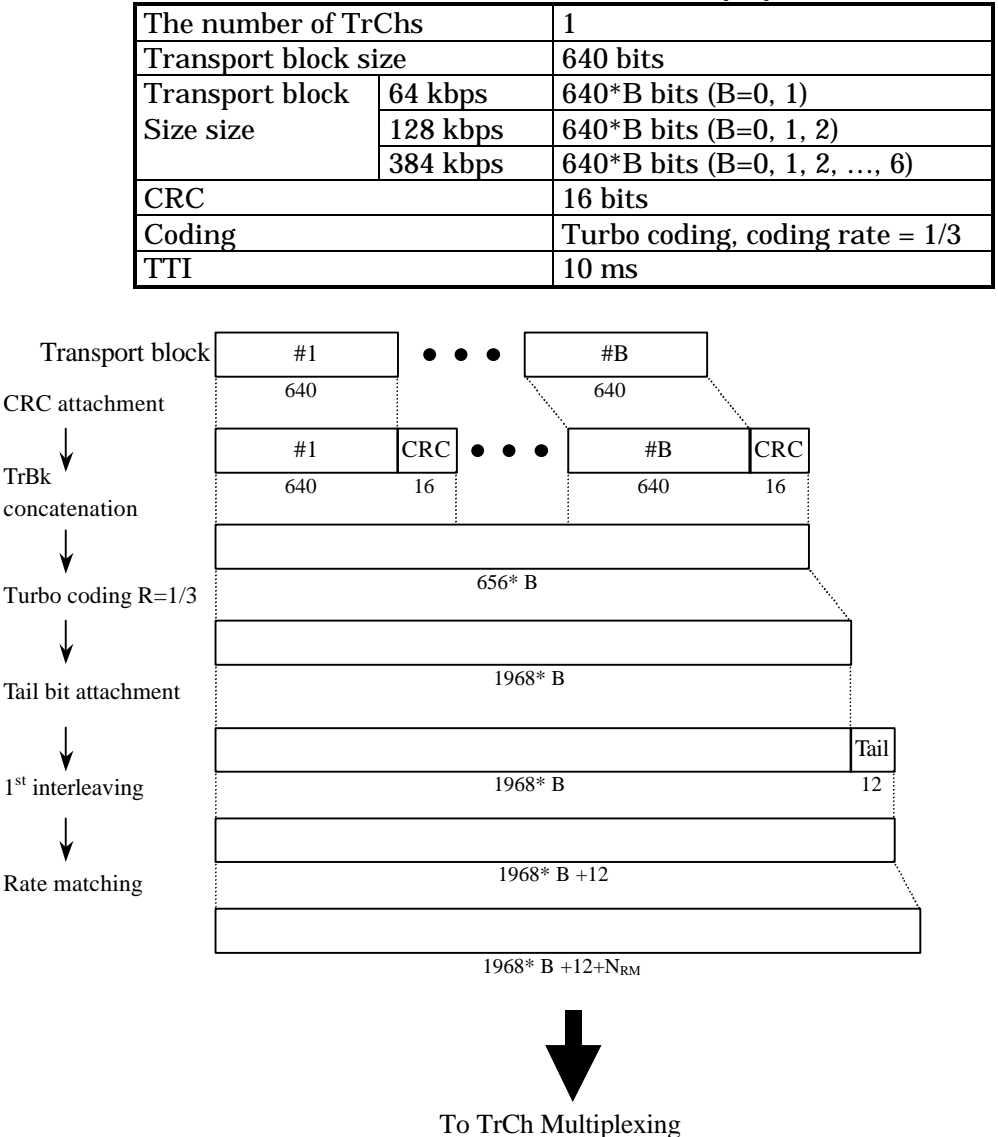

**Figure 14: Channel coding and multiplexing example for 64/128/384 kbps packet data**

#### 4.1.2.2.1.4 Example for 64 kbps data

*<Note: This example can be applied to ISDN service.>*

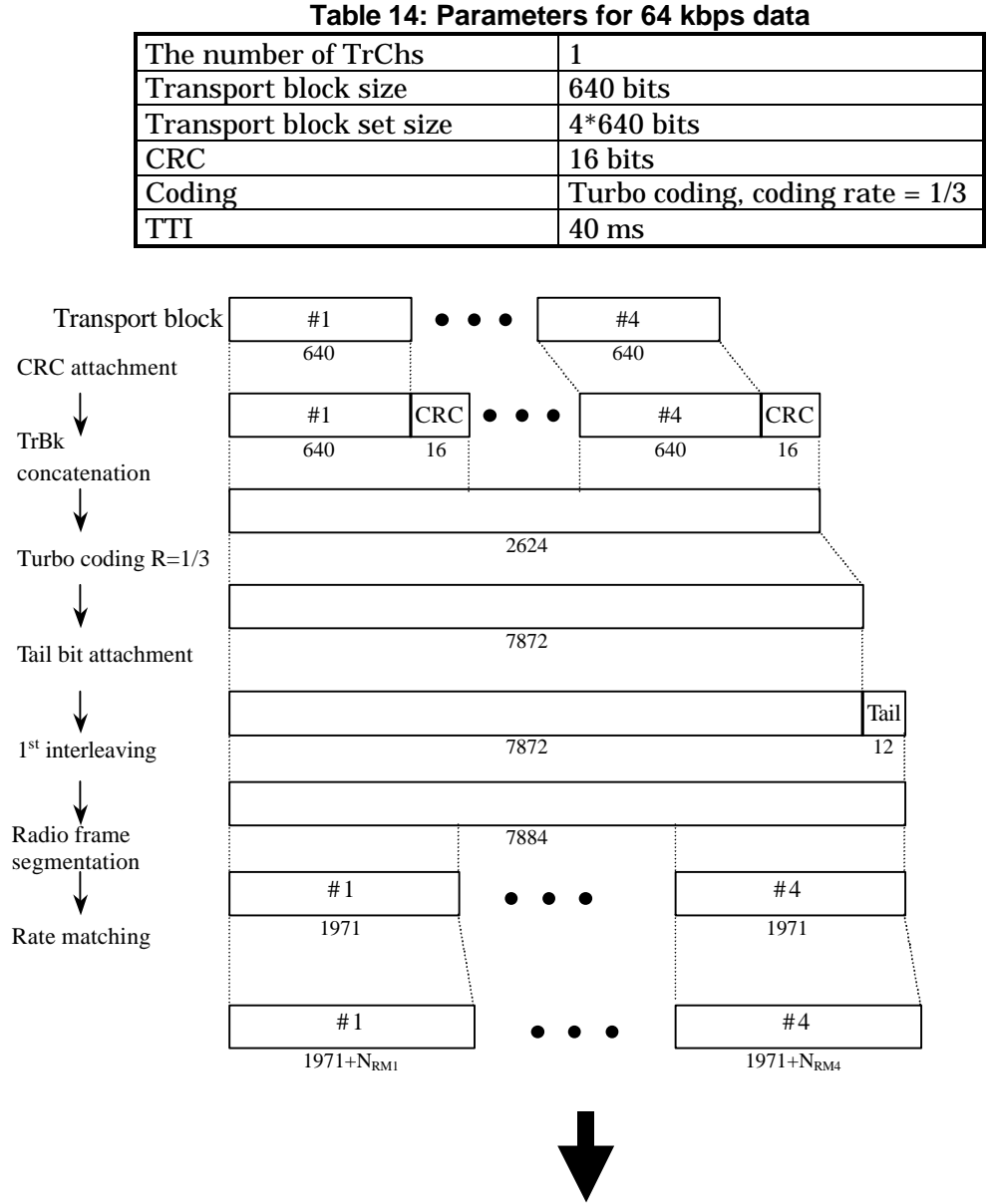

To TrCh Multiplexing

**Figure 15: Channel coding and multiplexing example for 64 kbps data**

4.1.2.2.2 TrCH multiplexing -> Physical channel mapping

4.1.2.2.2.1 Example for Stand-alone mapping of 4 kbps data

*<Note: This example can be applied to Stand-alone mapping of DCCH.>*

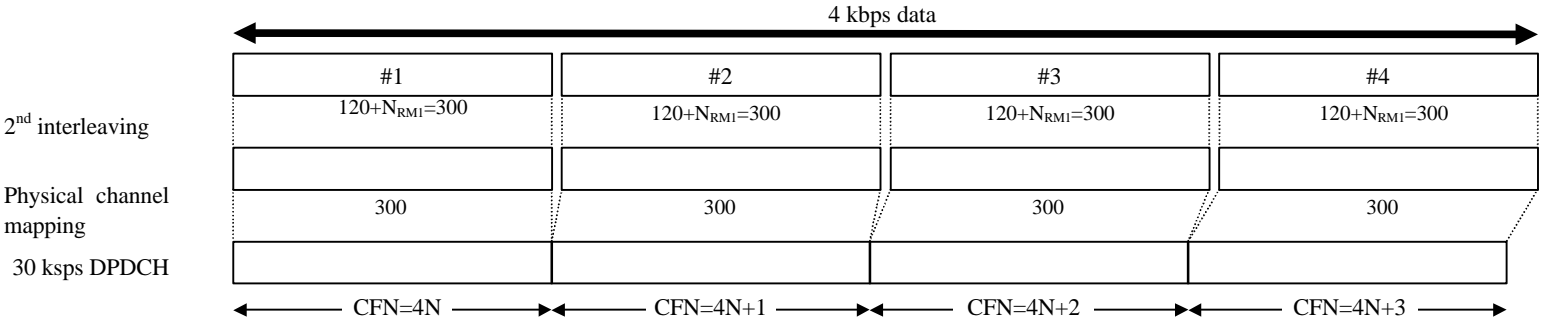

**Figure 16: Channel coding and multiplexing example for stand-alone mapping of 4 kbps data**

#### 4.1.2.2.2.2 Example for multiplexing of 12.35 kbps data and 4 kbps data

*<Note: This example can be applied to multiplexing AMR speech and DCCH.>*

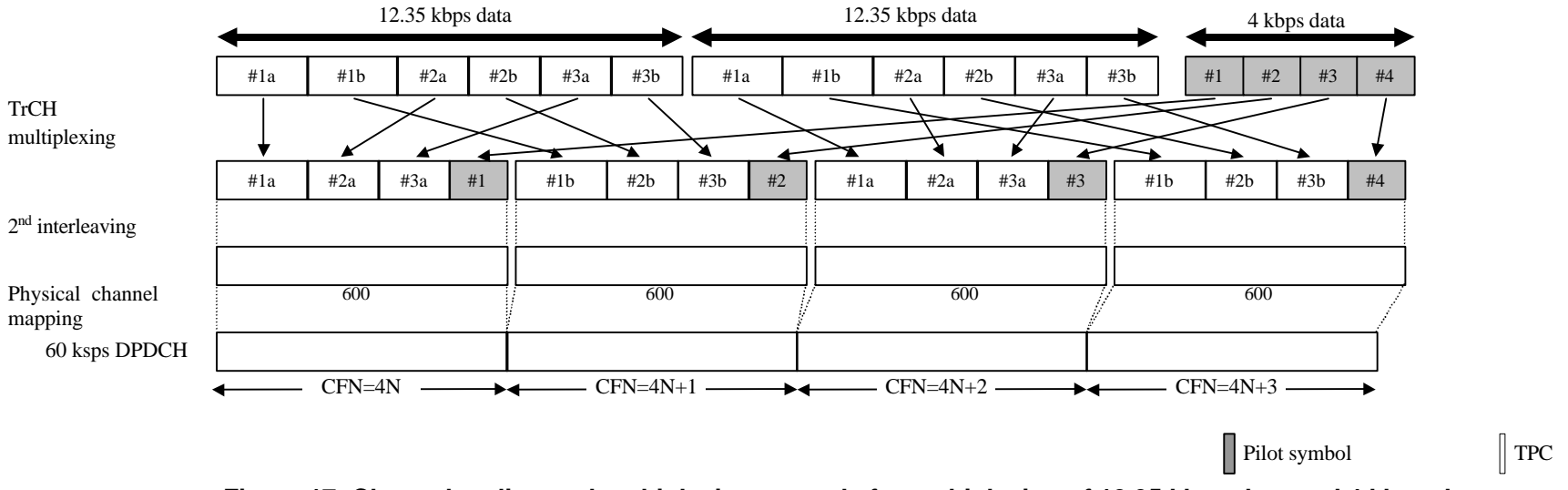

**Figure 17: Channel coding and multiplexing example for multiplexing of 12.35 kbps data and 4 kbps data**

4.1.2.2.2.3 Example for multiplexing of 64/128/384 kbps packet data and 4 kbps data

*<Note: This example can be applied to multiplexing 64/128/384 kbps packet data and DCCH.>* Table 15 shows example of physical channel parameters for multiplexing of 64/128/384 kbps packet data and 4 kbps data.

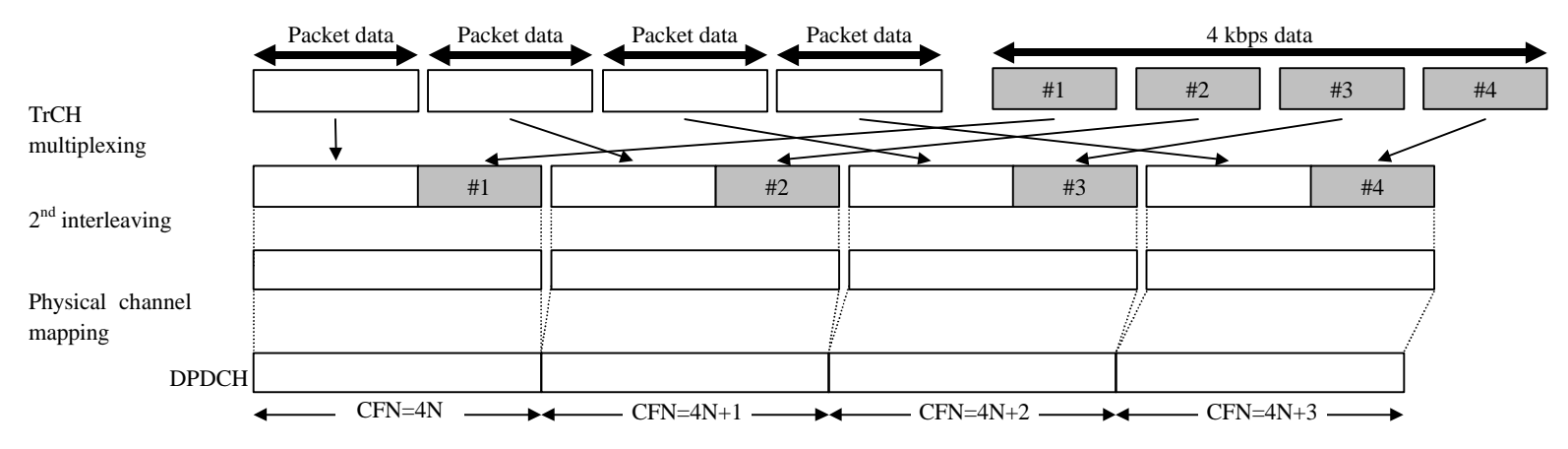

**Figure 18: Channel coding and multiplexing example for multiplexing of 64/128/384 kbps packet data and 4 kbps data**

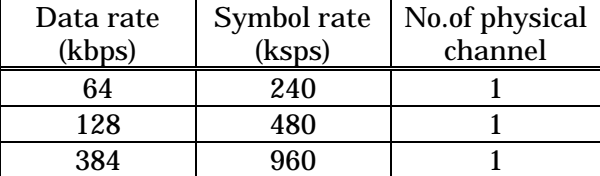

**Table 15: Physical channel parameters for multiplexing of 64/128/384 kbps packet data and 4 kbps data**

#### 4.1.2.2.2.4 Example for multiplexing of 64 kbps data and 4 kbps data

*<Note: This example can be applied to multiplexing ISDNs data and DCCH.>*

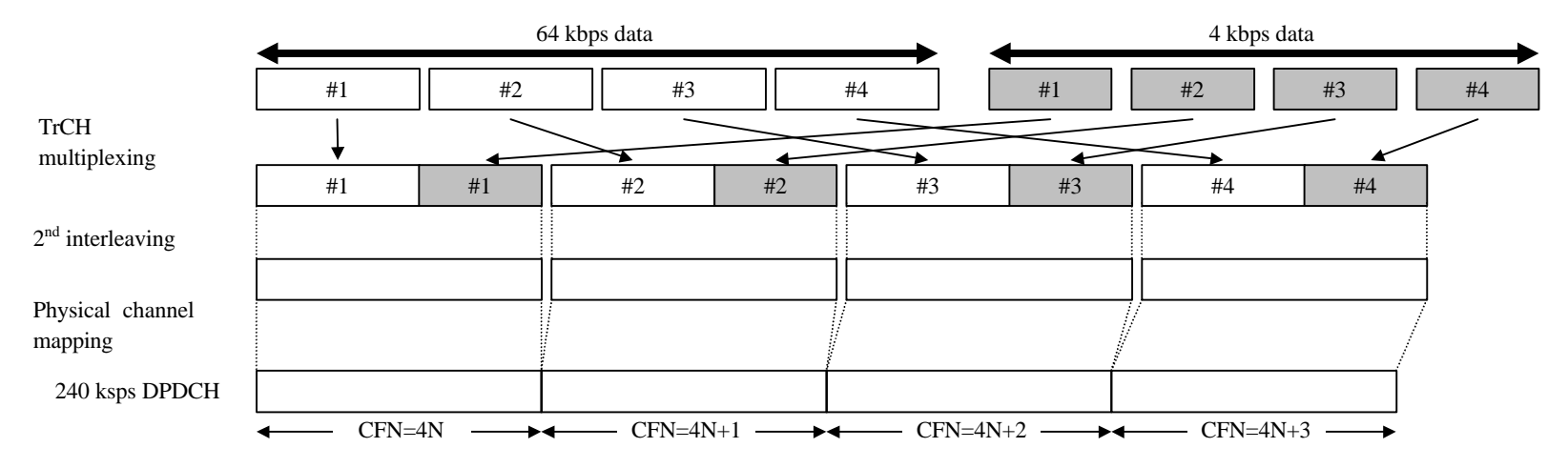

**Figure 19: Channel coding and multiplexing example for multiplexing of 64 kbps data and 4 kbps data**

ŧ

### 4.2 TDD mode

#### 4.2.1 Downlink

#### 4.2.1.1 BCH

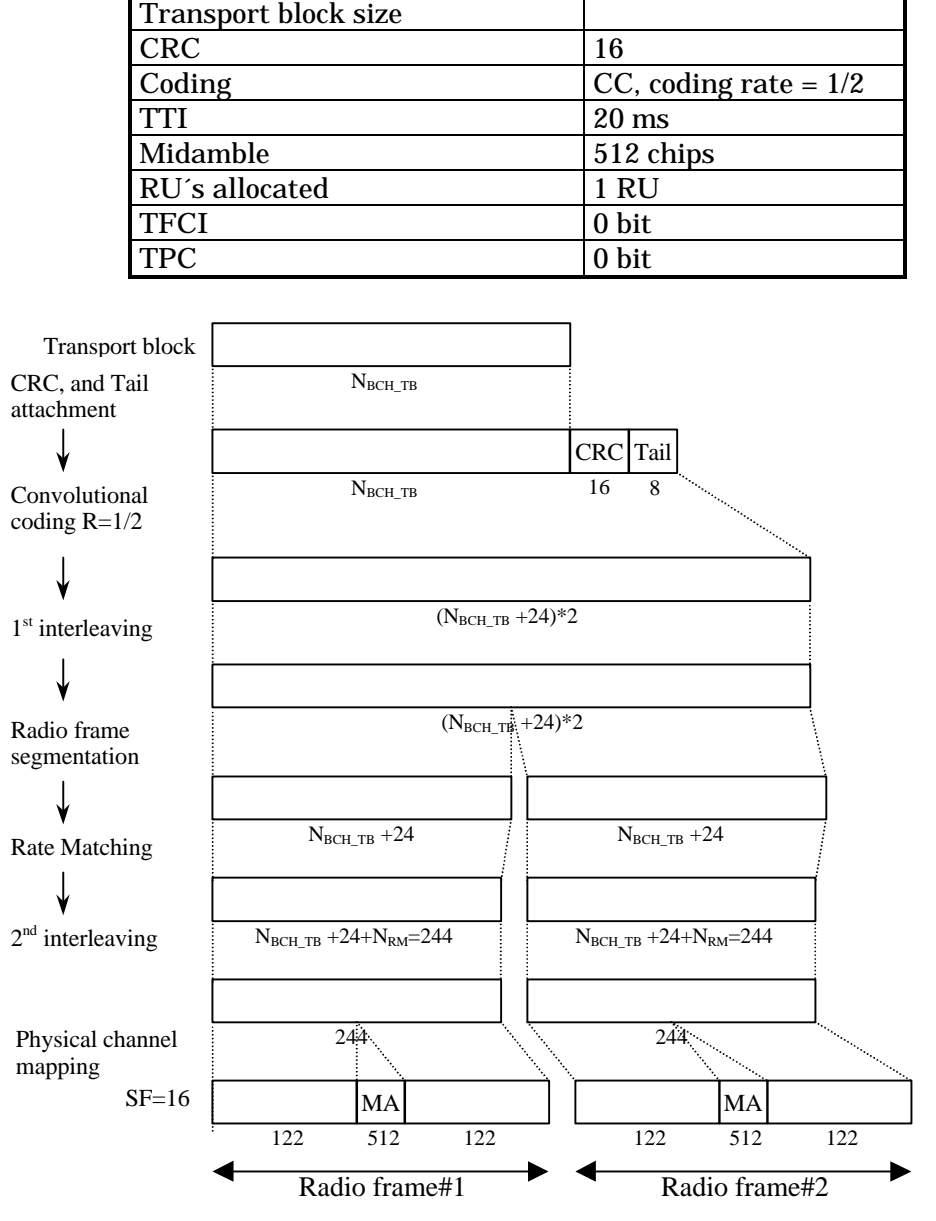

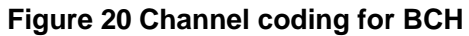

**Table 16: Parameters for BCH**

#### 4.2.1.2 Example for PCH

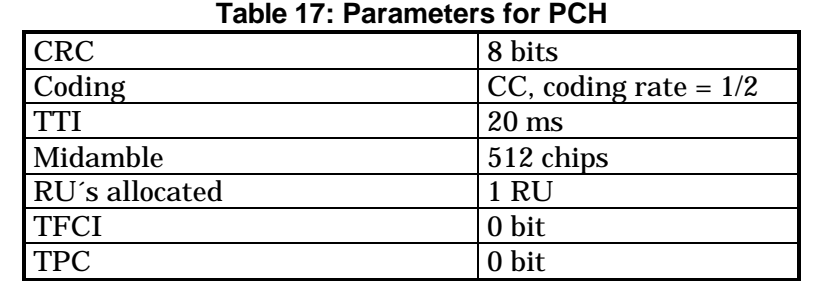

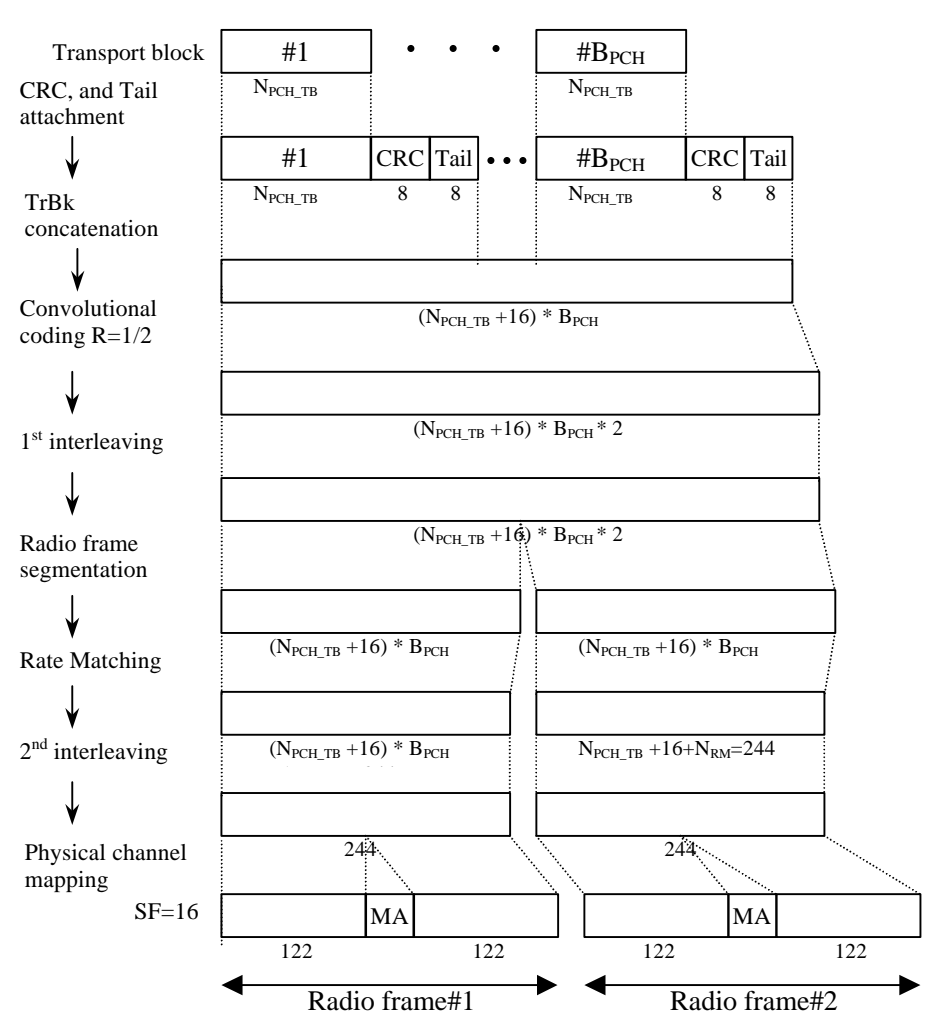

**Figure 21: Channel coding and multiplexing example for PCH**

#### 4.2.1.3 Example for FACH

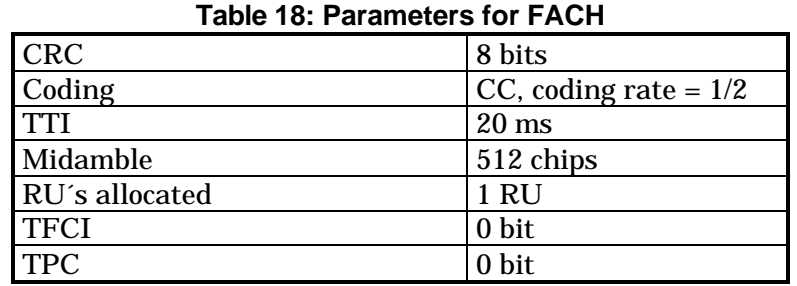

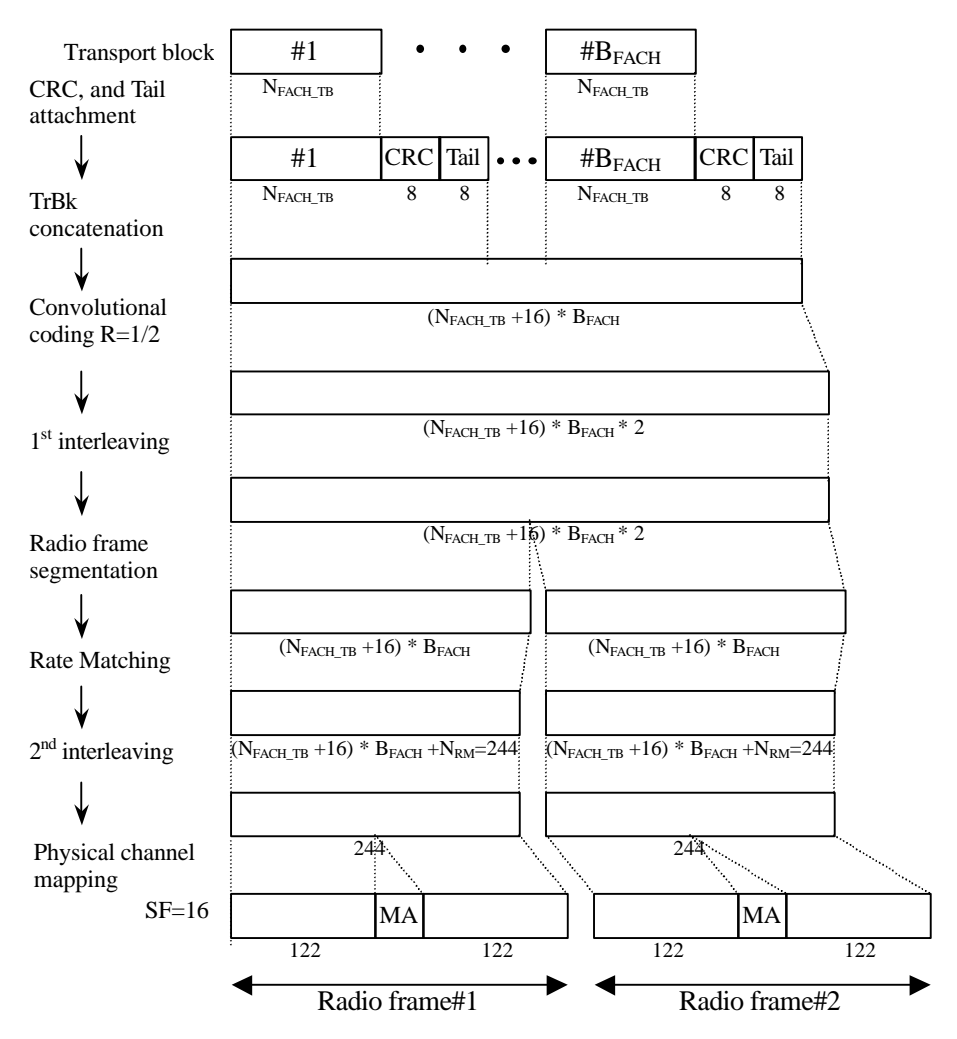

**Figure 22: Channel coding and multiplexing example for FACH**

#### 4.2.1.4 Example for DCH

4.2.1.4.1 DCH-> Radio frame segmentation

#### 4.2.1.4.1.1 Example for 2.4 kbps data

*<Note: This example can be applied to DCCH.>*

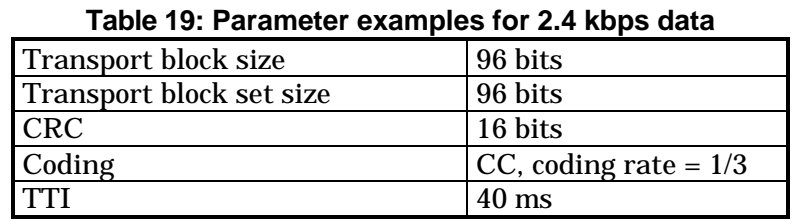

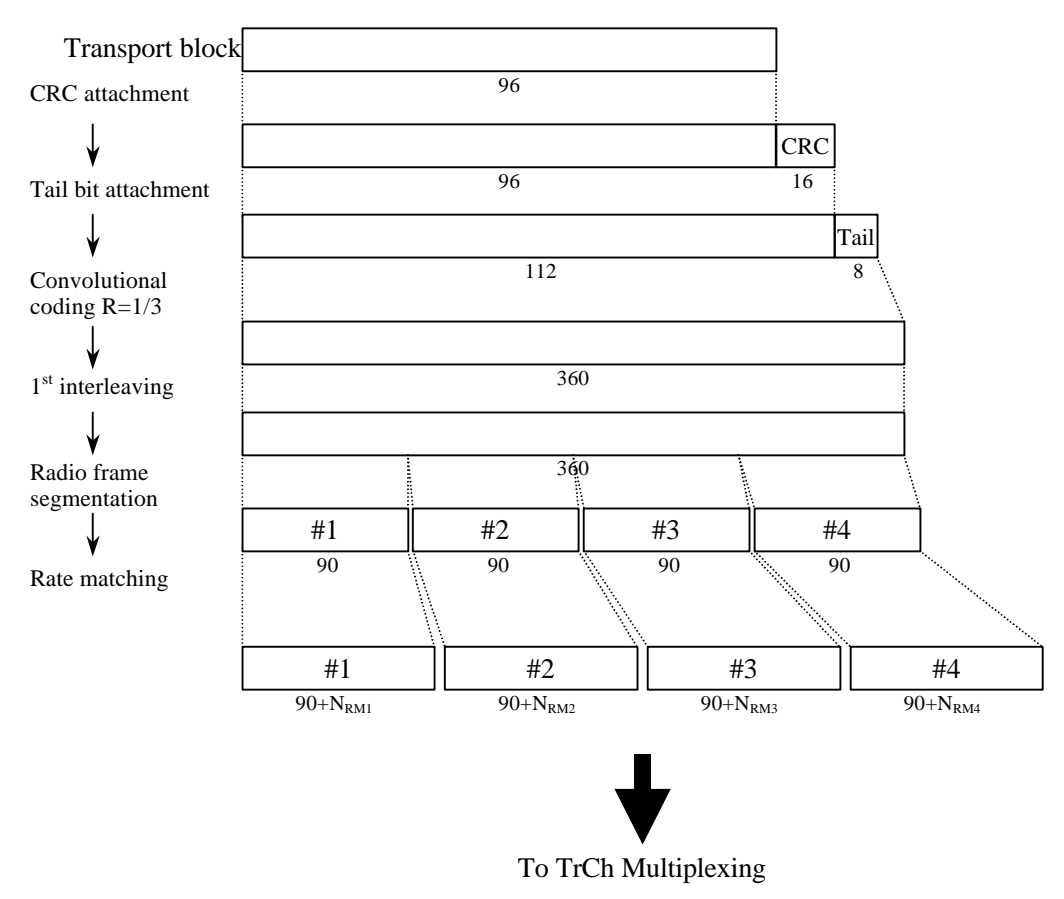

**Figure 23: Channel coding and multiplexing example for 2.4 kbps data**

#### 4.2.1.4.1.2 Example for 12.35 kbps data

*<Note: This example can be applied to AMR speech. >*

*<Editor's Note: coding scheme for TrCh#4 is to be described according to consensus of transmission scheme for mode command bits of AMR speech>*

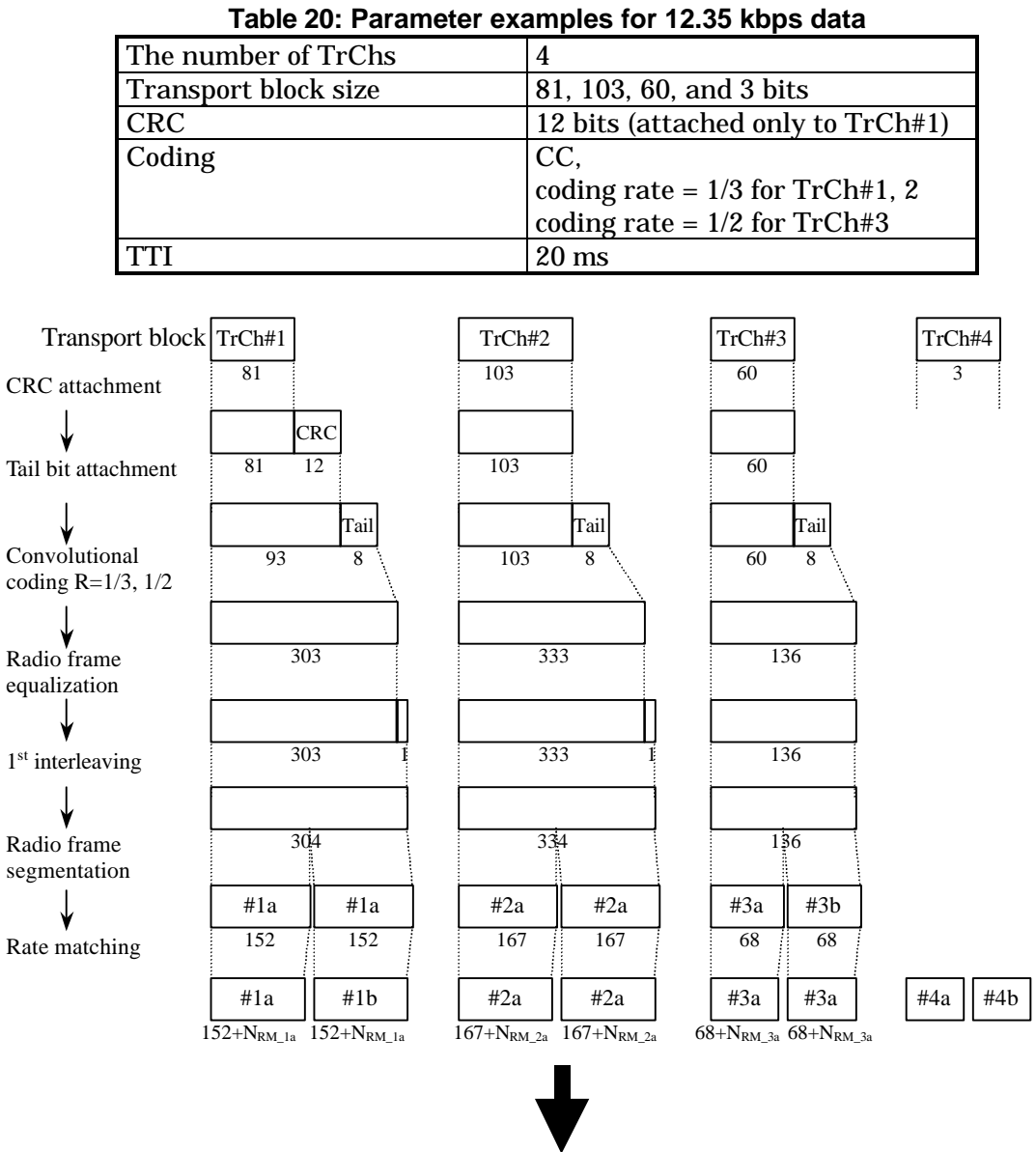

To TrCh Multiplexing

**Figure 24: Channel coding and multiplexing example for 12.35 kbps data**

**Table 21: Parameters for 64/128/384 kbps packet data**

| The number of TrChs    |          |                                   |
|------------------------|----------|-----------------------------------|
| <b>Transport block</b> | 64 kbps  | 1280 bits                         |
| Size: S                | 128 kbps | 2560 bits                         |
|                        | 384 kbps | 3840 bits                         |
| <b>Transport block</b> | 64 kbps  | $1280*B$ bits (B=0, 1)            |
| set size               | 128 kbps | $2560*B$ bits (B=0, 1)            |
|                        | 384 kbps | $3840*$ B bits (B=0, 1, 2)        |
| Code block             | 64 kbps  |                                   |
| segmentation: C        | 128 kbps |                                   |
|                        | 384 kbps | 1 (B=0, 1) or 2 (B=2)             |
| <b>CRC</b>             |          | 16 bits                           |
| Coding                 |          | Turbo coding, coding rate $= 1/3$ |
| TTI                    |          | $20 \text{ ms}$                   |

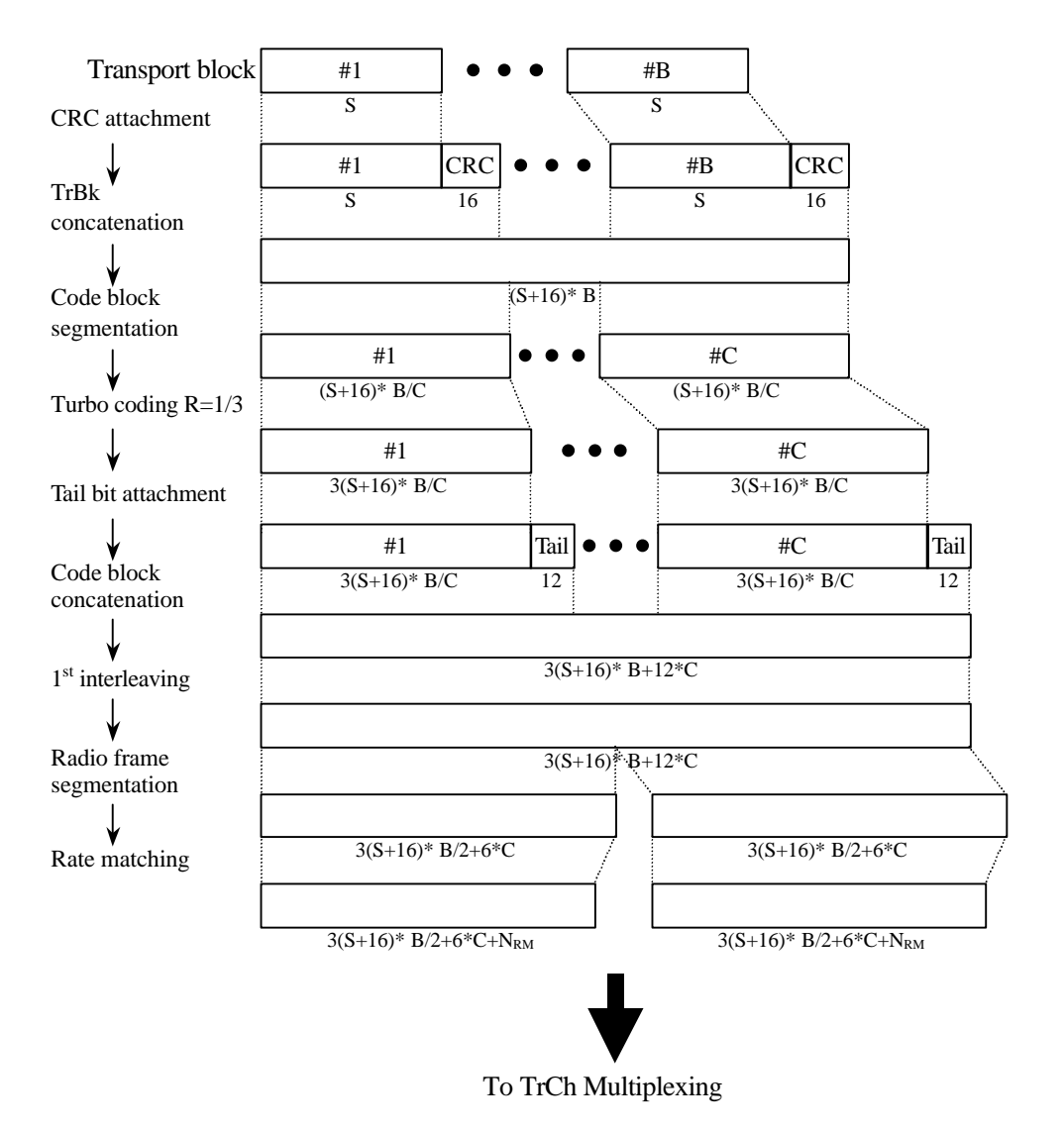

**Figure 25: Channel coding and multiplexing example for 64/128/384 kbps packet data**

*<Note: This example can be applied to ISDN service.>*

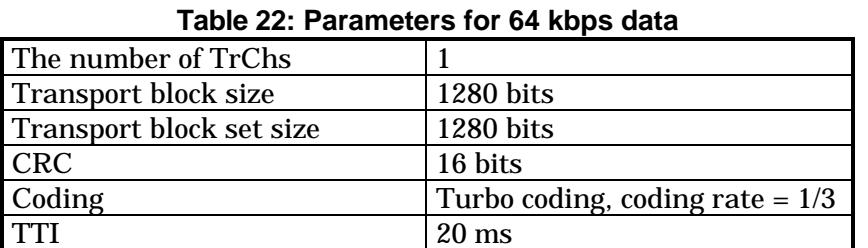

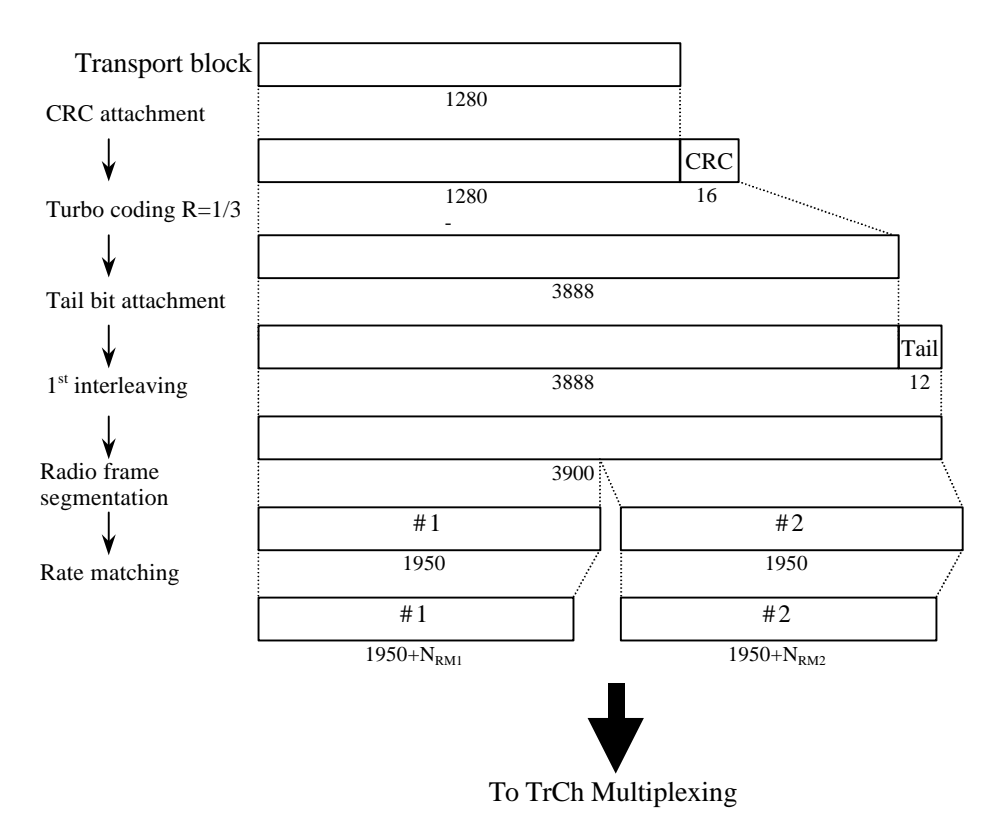

**Figure 26: Channel coding and multiplexing example for 64 kbps data**

#### **Channel coding and multiplexing examples 35 TR R1.04 V0.0.1 (1999-11)**

4.2.1.4.2 TrCH multiplexing -> Physical channel mapping

4.2.1.4.2.1 Example for Stand-alone mapping of 2.4 kbps data

*<Note: This example can be applied to Stand-alone mapping of DCCH.>* Table 23 shows example of physical channel parameters for Stand-alone mapping of 2.4 kbps data.

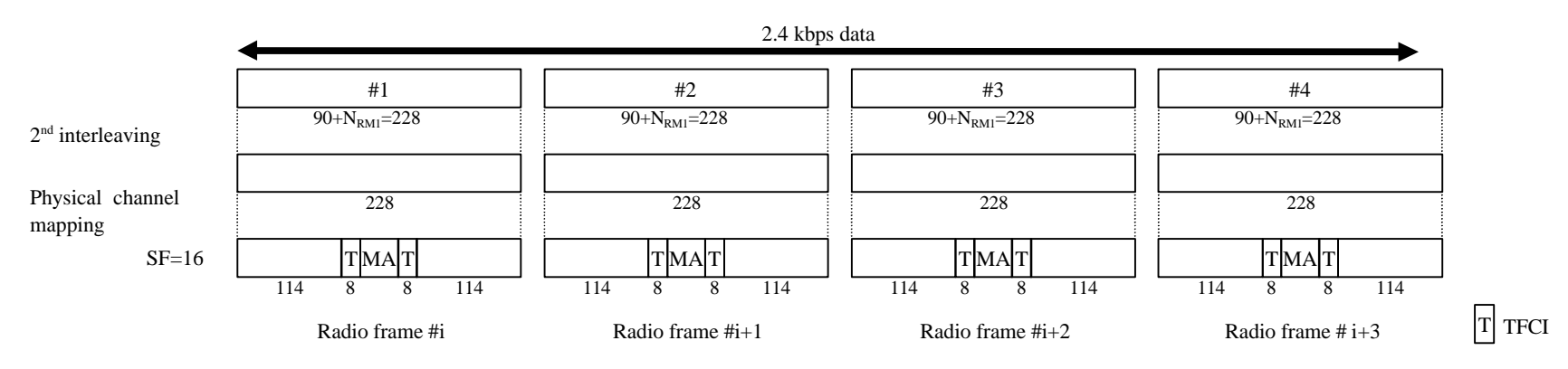

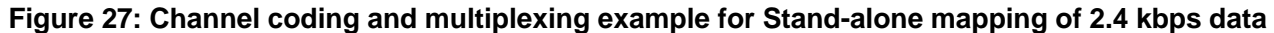

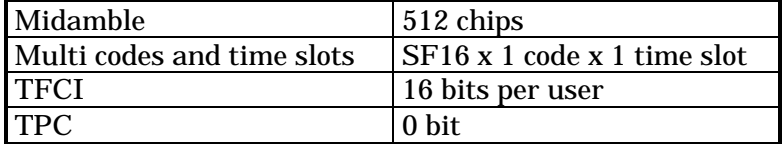

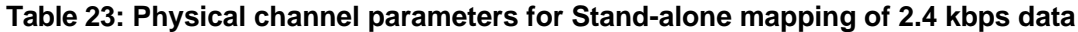

#### 4.2.1.4.2.2 Example for multiplexing of 12.35 kbps data and 2.4 kbps data

*<Note: This example can be applied to multiplexing AMR speech and DCCH.>*

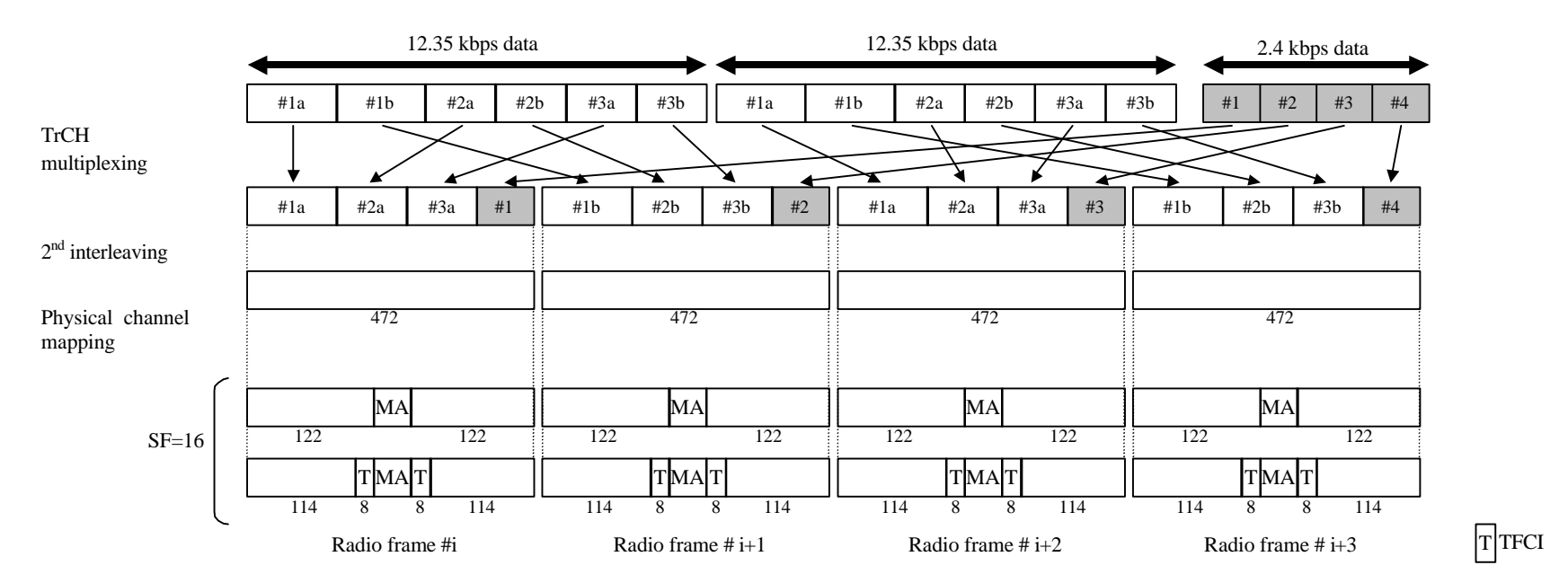

**Figure 28: Channel coding and multiplexing example for multiplexing of 12.35 kbps data and 2.4 kbps data**

| Midamble                   | 512 chips                   |
|----------------------------|-----------------------------|
| Multi codes and time slots | SF16 x 2 code x 1 time slot |
| <b>TFCI</b>                | 16 bits per user            |
| <b>TPC</b>                 | 0 bit                       |

**Table 24: Physical channel parameters for Stand-alone mapping of 2.4 kbps data**

#### 4.2.1.4.2.3 Example for multiplexing of 64/128/384 kbps packet data and 2.4 kbps data

*<Note: This example can be applied to multiplexing 64/128/384 kbps packet data and DCCH.>* Table 25 shows example of physical channel parameters for multiplexing of 64/128/384 kbps packet data and 2.4 kbps data.

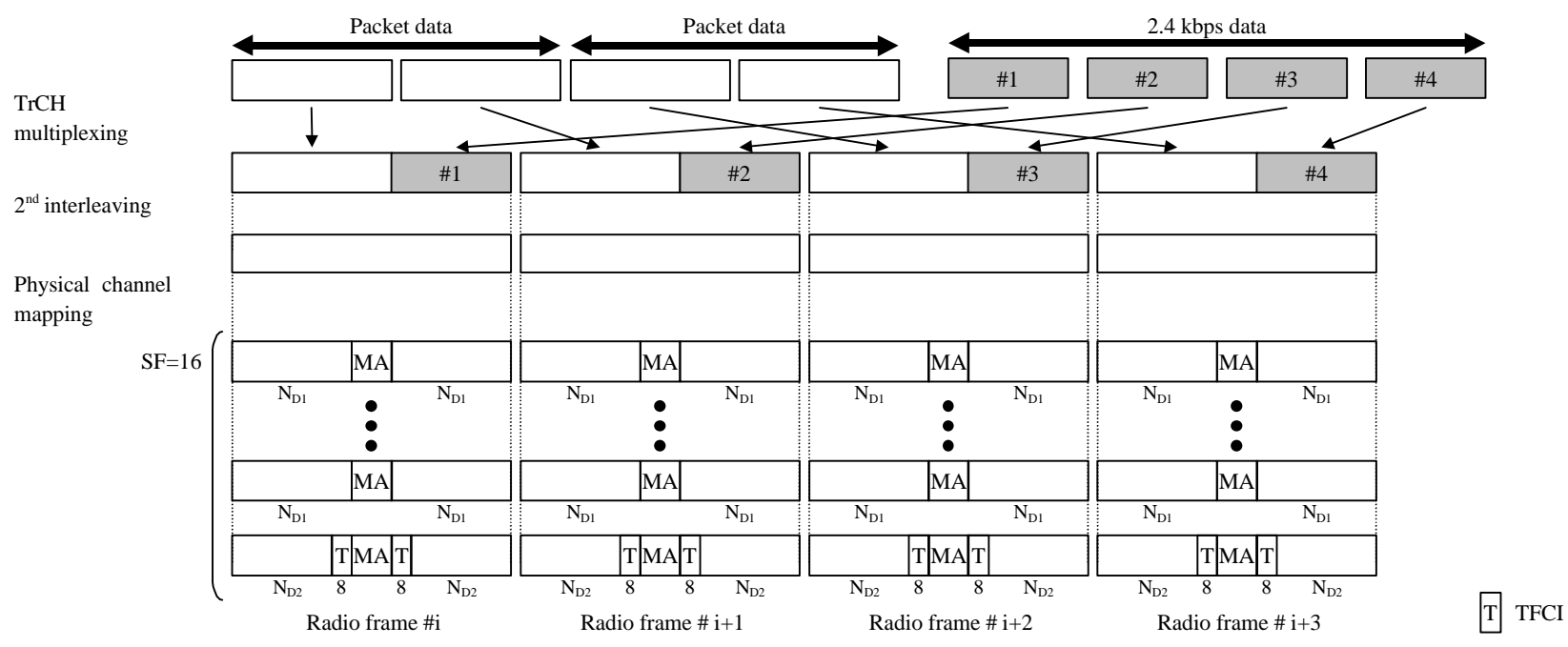

**Figure 29: Channel coding and multiplexing example for multiplexing of 64/128/384 kbps packet data and 2.4 kbps data**

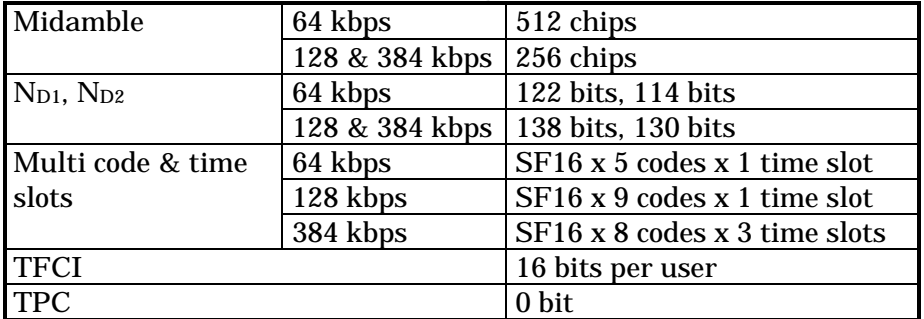

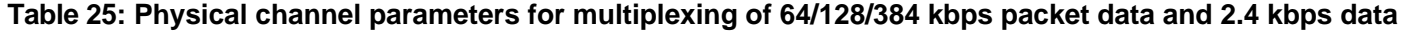

#### 4.2.1.4.2.4 Example for multiplexing of 64 kbps data and 2.4 kbps data

*<Note: This example can be applied to multiplexing ISDNs data and DCCH.>*

Table 26 shows example of physical channel parameters for multiplexing of 64/128/384 kbps packet data and 2.4 kbps data.

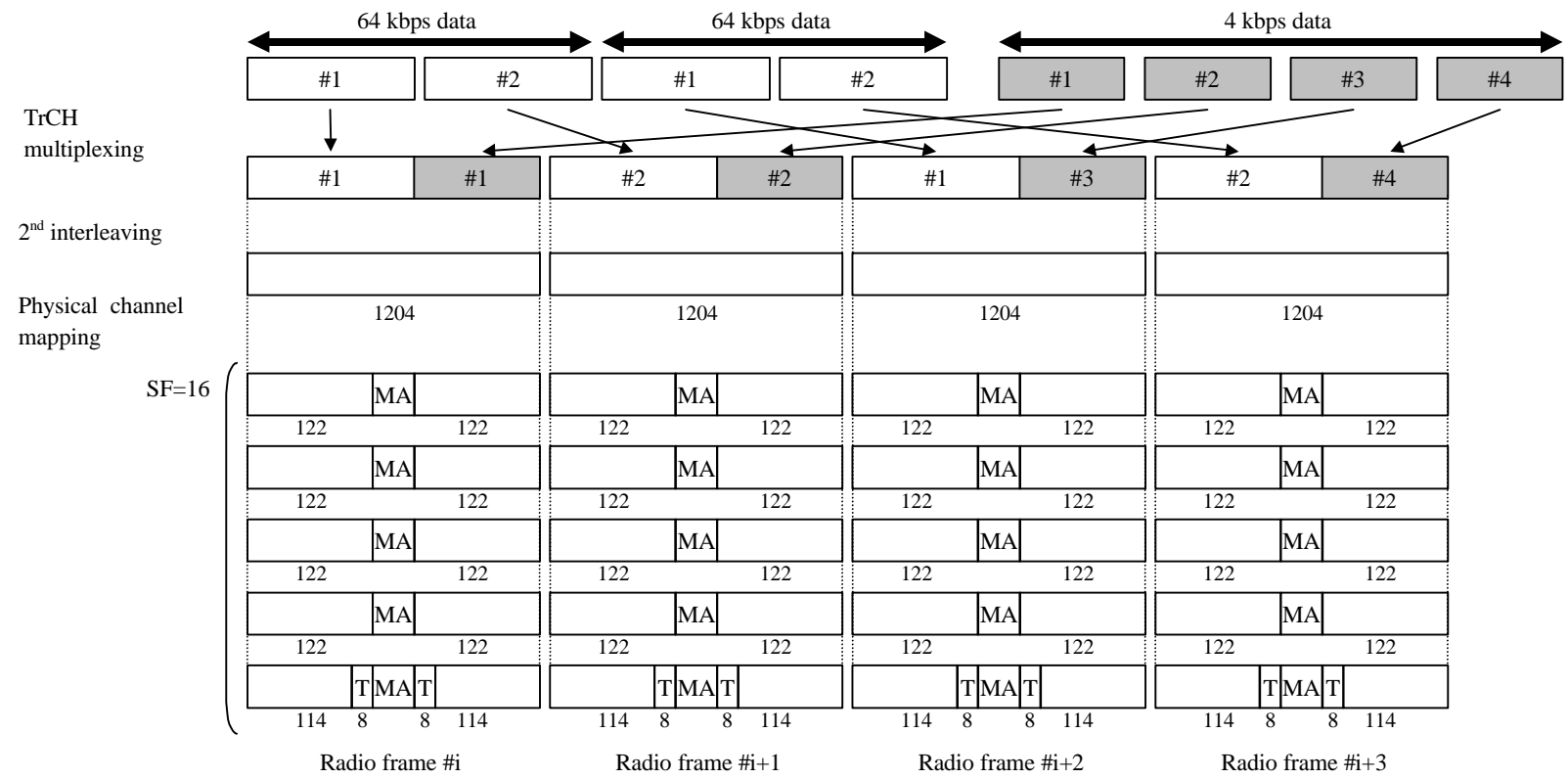

**Figure 30: Channel coding and multiplexing example for multiplexing of 64/128/384 kbps packet data and 2.4 kbps data**

**Table 26: Physical channel parameters for multiplexing of 64/128/384 kbps packet data and 2.4 kbps data**

| Midamble                | 512 chips                            |
|-------------------------|--------------------------------------|
| Multi code & time slots | $\vert$ SF16 x 5 codes x 1 time slot |
| <b>TFCI</b>             | 16 bits per user                     |
| l'PC                    | 0 <sub>bit</sub>                     |

### 4.2.2 Uplink

#### 4.2.2.1 RACH

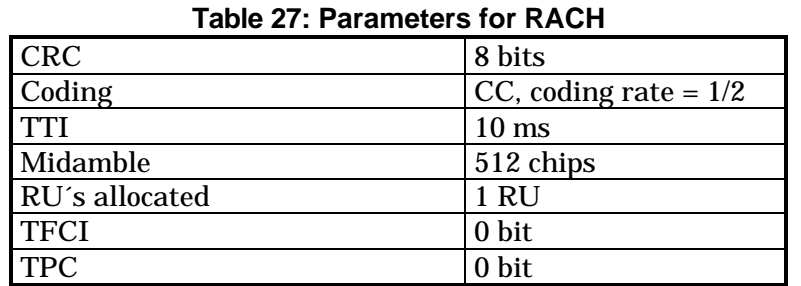

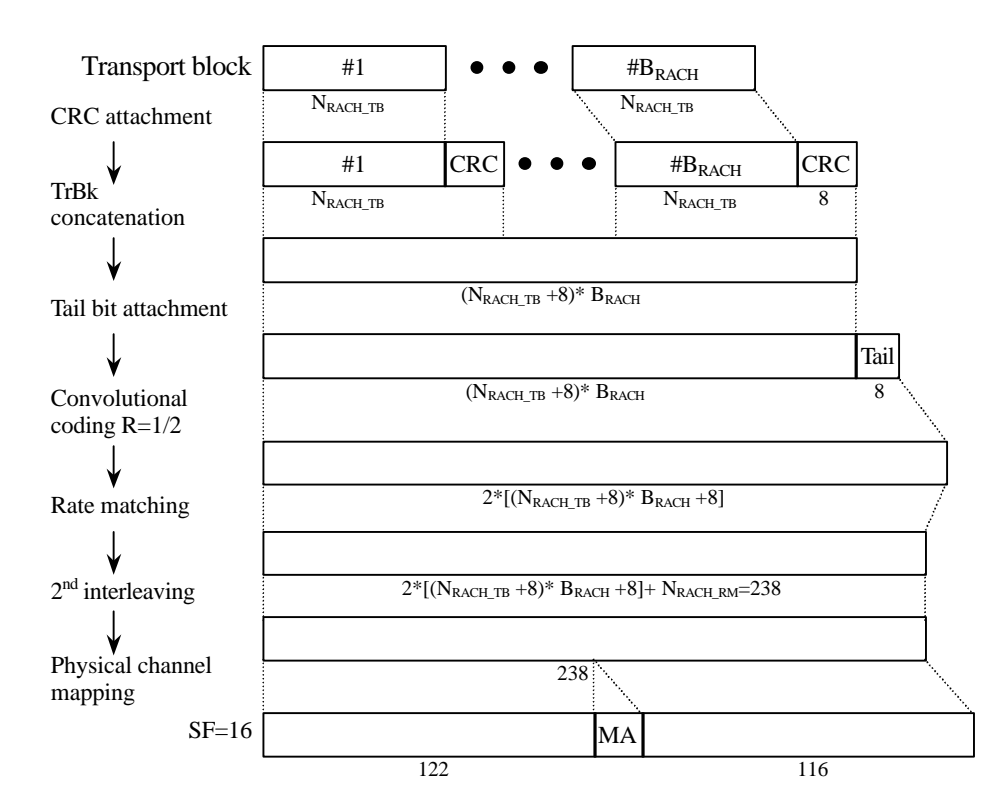

**Figure 31: Channel coding and multiplexing example for RACH**

### 4.2.2.2 Example for DCH

#### 4.2.2.2.1 DCH-> Radio frame segmentation

See 4.2.1.4.2.

#### **Channel coding and multiplexing examples 41 All and the set of the Channel Coding and multiplexing examples 41 TR R1.04 V0.0.1 (1999-11)**

4.2.2.2.2.1 Example for Stand-alone mapping of 2.4 kbps data

*<Note: This example can be applied to Stand-alone mapping of DCCH.>* Table 28 shows example of physical channel parameters for Stand-alone mapping of 2.4 kbps data.

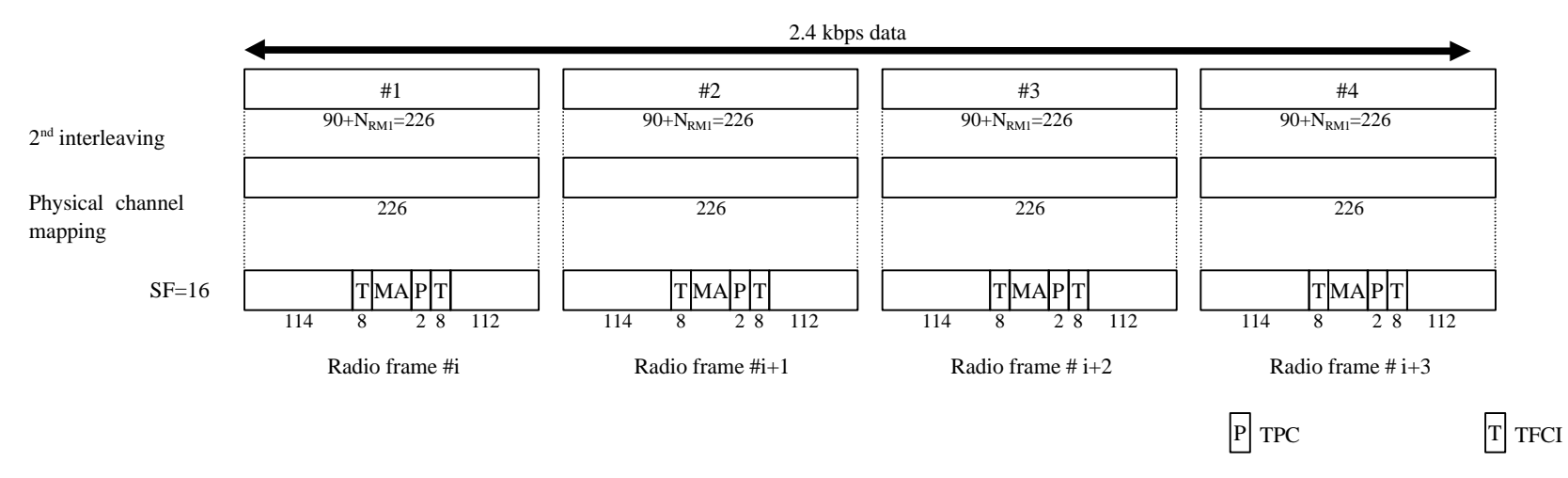

#### **Figure 32: Channel coding and multiplexing example for Stand-alone mapping of 2.4 kbps data**

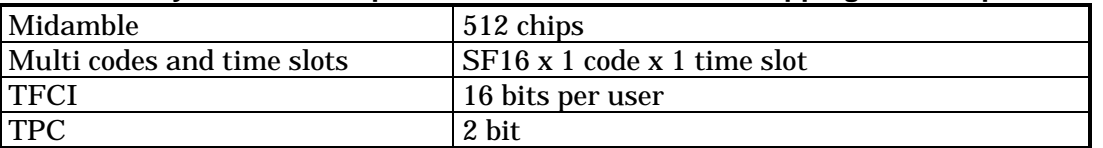

#### **Table 28: Physical channel parameters for Stand-alone mapping of 2.4 kbps data**

#### 4.2.2.2.2.2 Example for multiplexing of 12.35 kbps data and 2.4 kbps data

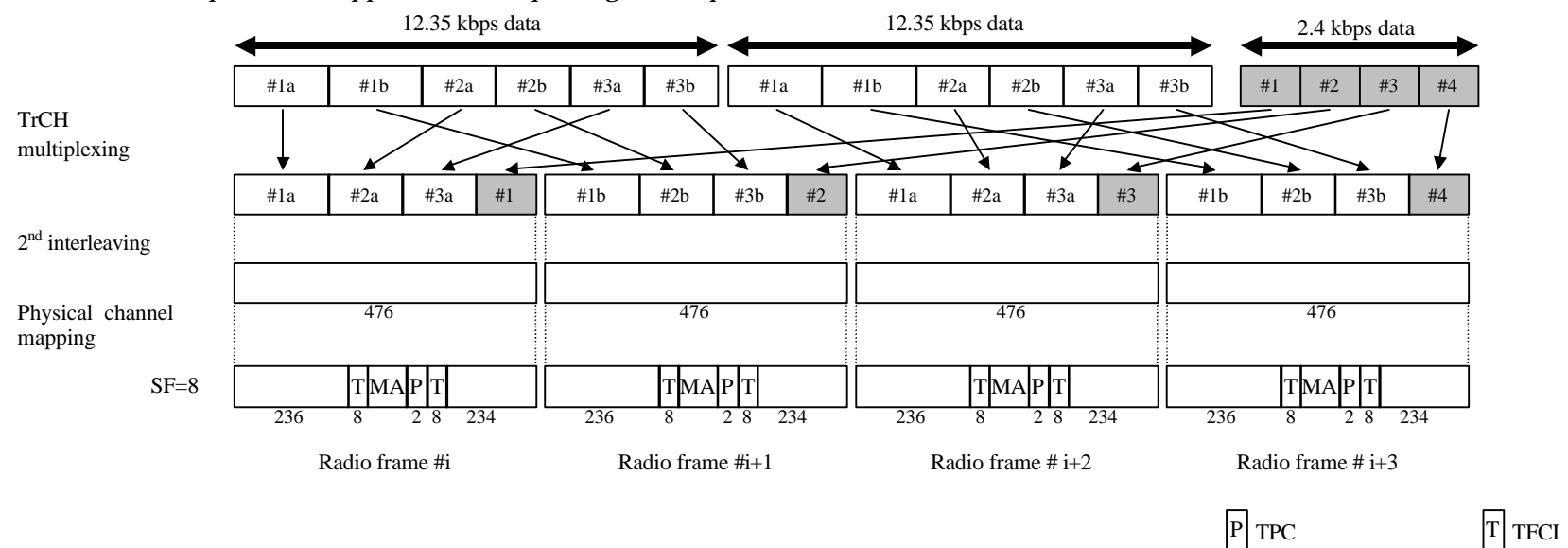

*<Note: This example can be applied to multiplexing AMR speech and DCCH.>*

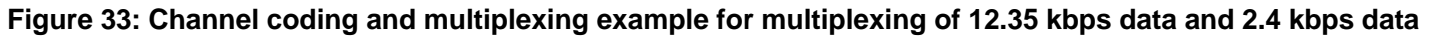

| <b>Midamble</b>            | $512$ chips                   |
|----------------------------|-------------------------------|
| Multi codes and time slots | l SF8 x 1 code x 1 time slot. |
| I TFCI                     | 16 bits per user              |
| TPC                        | 2 bit                         |

**Table 29: Physical channel parameters for Stand-alone mapping of 2.4 kbps data**

4.2.2.2.2.3 Example for multiplexing of 64/128/384 kbps packet data and 2.4 kbps data

*<Note: This example can be applied to multiplexing 64/128/384 kbps packet data and DCCH.>* Table 30 shows example of physical channel parameters for multiplexing of 64/128/384 kbps packet data and 2.4 kbps data.

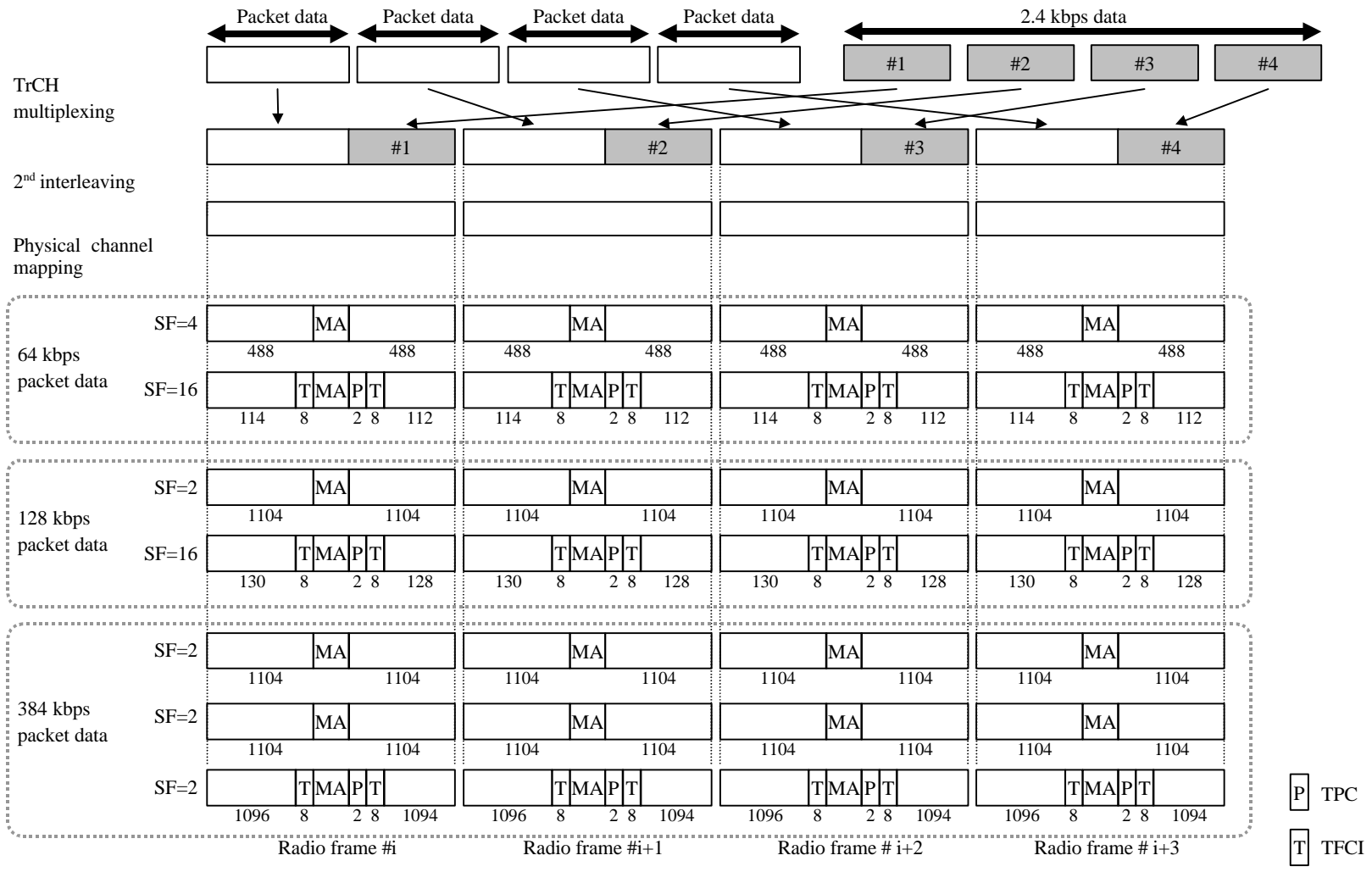

**Figure 34: Channel coding and multiplexing example for multiplexing of 64/128/384 kbps packet data and 2.4 kbps data**

| Midamble           | 64 kbps                  | 512 chips                                                                                    |
|--------------------|--------------------------|----------------------------------------------------------------------------------------------|
|                    | 128 & 384 kbps 256 chips |                                                                                              |
| Multi codes & time | 64 kbps                  | $\{(SF16 \times 1 \text{ code}) + (SF4 \times 1 \text{ code})\} \times 1 \text{ time slot}$  |
| slots              | 128 kbps                 | $({\{SF16 \times 1 \text{ code}\} + (SF2 \times 1 \text{ code})} \times 1 \text{ time slot}$ |
|                    | 384 kbps                 | SF2 x 1 code x 3 time slot                                                                   |
| <b>TFCI</b>        |                          | 16 bits per user                                                                             |
| <b>TPC</b>         |                          | 2 bit                                                                                        |

**Table 30: Physical channel parameters for multiplexing of 64/128/384 kbps packet data and 2.4 kbps data**

*<Note: This example can be applied to multiplexing ISDNs data and DCCH.>*

Table 31 shows example of physical channel parameters for multiplexing of 64/128/384 kbps packet data and 2.4 kbps data.

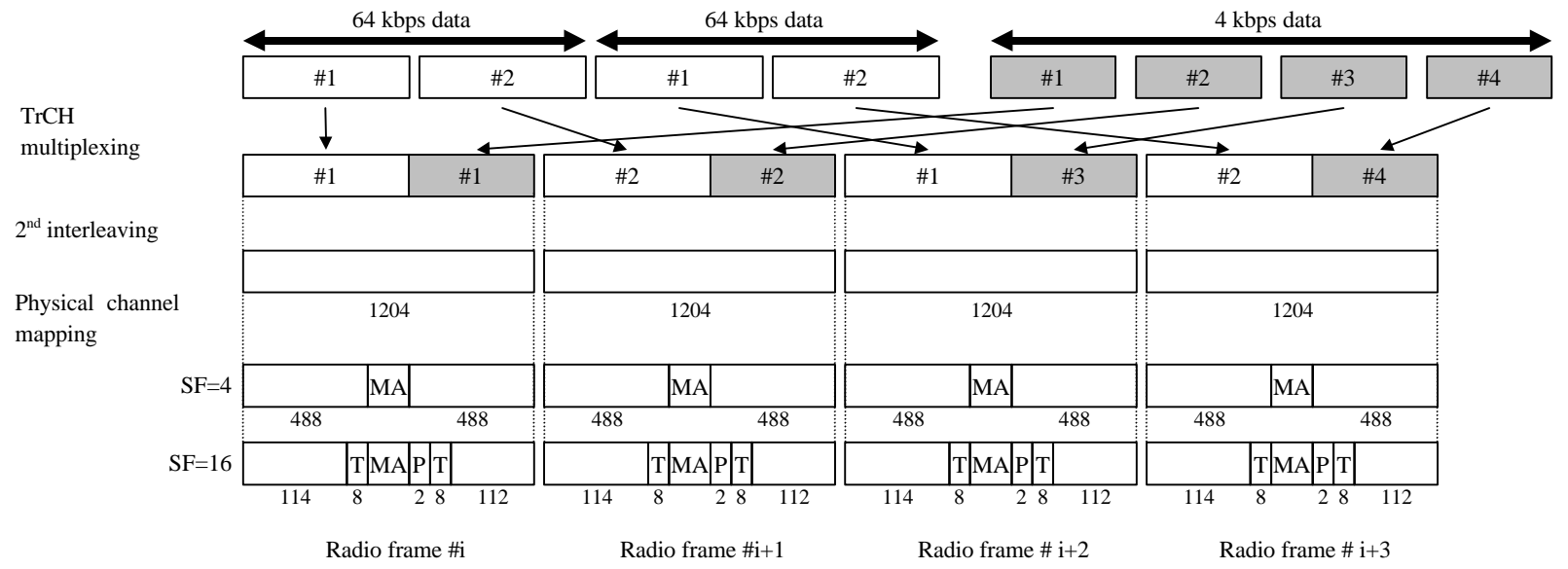

**Figure 35: Channel coding and multiplexing example for multiplexing of 64 kbps packet data and 2.4 kbps data**

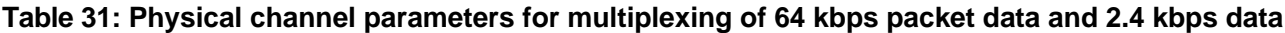

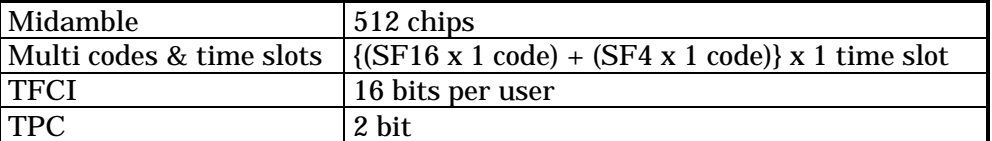

# 5 History

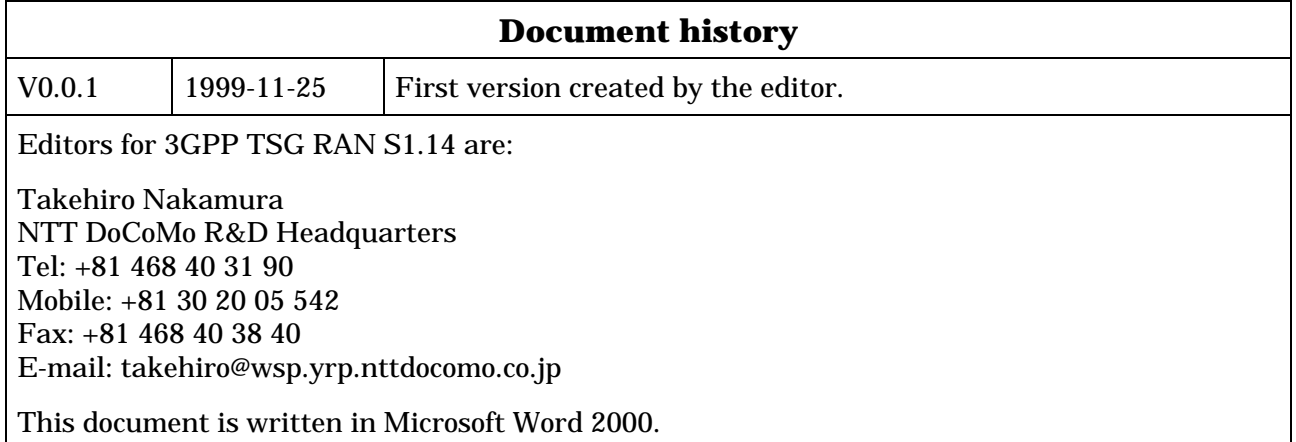